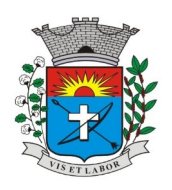

*Av. Siqueira Campos, 1430 – Centro – Praça Jornalista Mário Pacheco – CEP. 19.703-061 – Fone: (18) 3361-9100 CNPJ 44.547.305/0001-93 – Estância Turística de Paraguaçu Paulista – Estado de São Paulo*

*1*

## **INFORMAÇÕES ACERCA DO EDITAL VIA INTERNET**

A empresa que optar pela retirada eletrônica do Edital, deverá enviar ofício a Prefeitura Municipal da Estância Turística de Paraguaçu Paulista. Fax (18) 3361-9109 ou via e-mail licitacao.eparaguacu@gmail.com

## **(MODELO RECIBO) PREGÃO (ELETRÔNICO) Nº 079/2022 (LICITAÇÃO DE AMPLA PARTICIPAÇÃO)**

**CONTRATAÇÃO DE EMPRESA ESPECIALIZADA, PARA PRESTAÇÃO DE SERVIÇOS DE LOCAÇÃO DE SISTEMA INFORMATIZADA INTEGRADO OFICIAL DE COMUNICAÇÃO INTERNA E EXTERNA, GESTÃO DOCUMENTAL ELETRÔNICA E CENTRAL DE ATENDIMENTO, PARA O MUNICÍPIO DA ESTÂNCIA TURÍSTICA DE PARAGUAÇU PAULISTA.**

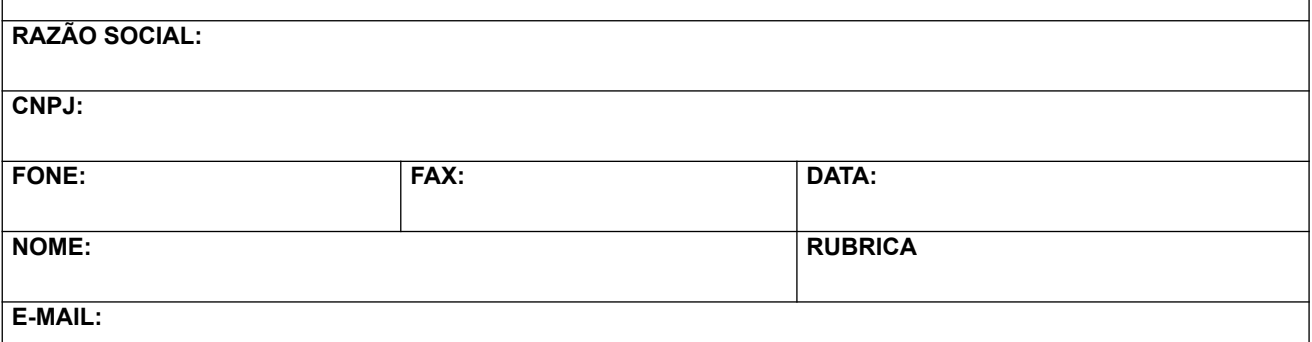

Obs.: Este recibo deverá ser preenchido e encaminhado, para eventuais comunicações aos interessados, quando necessário, sob pena de não nos responsabilizarmos por eventuais prejuízos decorrentes da impossibilidade de comunicação por quaisquer alterações que se fizerem necessárias neste Edital.

**(ALÉM DISSO, DEVE ACOMPANHAR PELO SITE EVENTUAIS MUDANÇAS).**

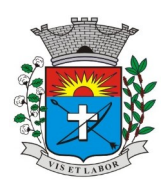

*Av. Siqueira Campos, 1430 – Centro – Praça Jornalista Mário Pacheco – CEP. 19.703-061 – Fone: (18) 3361-9100 CNPJ 44.547.305/0001-93 – Estância Turística de Paraguaçu Paulista – Estado de São Paulo*

*2*

### **PREGÃO (ELETRÔNICO) Nº 079/2022 PROCESSO ADMINISTRATIVO Nº 282/2022 EDITAL Nº 178/2022 (LICITAÇÃO DE AMPLA PARTICIPAÇÃO )**

A Prefeitura Municipal de Paraguaçu Paulista, com sede à Avenida Siqueira Campos, nº 1.430, **TORNA PÚBLICO,** que acha-se aberta no Departamento de Compras e Licitações da Prefeitura Municipal, licitação na modalidade **PREGÃO ELETRÔNICO Nº 079 /202 2,** do tipo **MENOR PREÇO** (**Processo nº 282/2022)**, objetivando a **CONTRATAÇÃO DE EMPRESA ESPECIALIZADA, PARA PRESTAÇÃO DE SERVIÇOS DE LOCAÇÃO DE SISTEMA INFORMATIZADA INTEGRADO OFICIAL DE COMUNICAÇÃO INTERNA E EXTERNA, GESTÃO DOCUMENTAL ELETRÔNICA E CENTRAL DE ATENDIMENTO, PARA O MUNICÍPIO DA ESTÂNCIA TURÍSTICA DE PARAGUAÇU PAULISTA,** que será regida pela Lei Federal nº 10.520, de 17 de julho de 2002, Decreto Municipal nº 4.536, de 25 de novembro de 2005, Lei Federal nº 8.666, de 21 de junho de 1993, atualizadas pelas Leis nº s 8.883 de 08 de junho de 1994, 9.032 de 28 de abril de 1995 e alterações da Lei nº 9.648 de 27 de maio de 1998 e Lei Complementar nº 123/06 e de outras normas aplicáveis ao objeto deste certame estabelecidas neste edital.

**Data da sessão: 03/10/2022**

**Horário: 09:00 horas (horário de Brasília-DF).** 

**Sistema Eletrônico Utilizado: FIORILLI** 

**Endereço Eletrônico: [http://sistemas.eparaguacu.sp.gov.br: 8079 /comprasedital/](http://sistemas.eparaguacu.sp.gov.br:6060/comprasedital/)**

**Valor estimado total: R\$ 200.936,84**

**ORIGEM DOS RECURSOS: Próprio**

**Participação: AMPLA PARTICIPAÇÃO**

**Modelo de disputa: Aberto** 

**Critério de julgamento: Menor preço global**

**Endereço para retirada do Edital: <https://eparaguacu.sp.gov.br/licitacao>**

### **1. DO OBJETO**

1.1. O objeto da presente licitação é a escolha da proposta mais vantajosa para a **CONTRATAÇÃO DE EMPRESA ESPECIALIZADA, PARA PRESTAÇÃO DE SERVIÇOS DE LOCAÇÃO DE SISTEMA INFORMATIZADA INTEGRADO OFICIAL DE COMUNICAÇÃO INTERNA E EXTERNA, GESTÃO DOCUMENTAL ELETRÔNICA E CENTRAL DE ATENDIMENTO, PARA O MUNICÍPIO DA ESTÂNCIA TURÍSTICA DE PARAGUAÇU PAULISTA.**

**JUSTIFICATIVA**: O presente processo destina-se a proporcionar o acesso à uma plataforma padronizada de comunicação interna e externa e do gerenciamento de atividades de gestão documental do Poder Executivo Municipal, dando maior agilidade aos processos, reduzindo o tempo de tramitação, resposta e resolução dos processos, uma vez que a tramitação será feita de maneira totalmente digital.

Reduzir drasticamente a quantidade de impressões em papel, e de consumo dos materiais utilizados no processo físico, como capa, colchonete, etiqueta, folha de despacho, dentre outros, além disso, gerar economia indireta de transporte (veículos), combustível e hora trabalhada, pois não será necessário transportar os processos gerados eletronicamente aos setores externos, uma vez que são acessados via sistema.

Gerar uma grande economia futura de espaço de arquivamento, uma vez que os processos físicos, gradativamente serão migrados para a plataforma digital. Gerar maior confiabilidade, transparência e segurança nos processos que não correm o risco de serem perdidos, uma vez que seu armazenamento é em nuvem (cloud), fato que não acontece com o processo físico, que corre o risco de se perder ao longo das tramitações.

Possibilitar a criação do Portal do Cidadão, onde os munícipes poderão solicitar seus serviços eletronicamente, sem ter que se deslocar órgão público, bem como acompanhar todo o desfecho de sua solicitação até o encerramento do

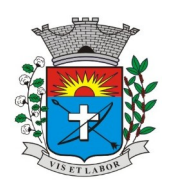

*Av. Siqueira Campos, 1430 – Centro – Praça Jornalista Mário Pacheco – CEP. 19.703-061 – Fone: (18) 3361-9100 CNPJ 44.547.305/0001-93 – Estância Turística de Paraguaçu Paulista – Estado de São Paulo*

*3*

pedido, bem como implementar a Aprovação de Projetos (Alvará de Construção) % digital, em todas as suas fases, desde o protocolo ate a emissão do Alvará Digital.

Implementar o SAC – Serviço de Atendimento ao Cidadão Georreferenciado, possibilitando ver as demandas, por bairro, assunto, entre outras opções, ver os atendimentos mais rápidos e os que demoram mais, inclusive ver a localização real no Google Maps, possibilitando a tomada de ações preventivas nas regiões de maior demanda por parte dos departamentos.

Gerar padronização dos serviços, melhorando a gestão interna dos fluxos processuais, melhorando a eficiência administrativa, controlando prazos e implementando índices de engajamento dos setores da administração.

*A administração pública do município da Estância Turística de Paraguaçu Paulista – SP indo ao encontro das cidades inteligentes vem desde 2020, passando por um processo de transformação digital e sobretudo transformação cultural da qual tem como principal objetivo prover um melhor atendimento aos munícipes, reduzindo custos operacionais e a prestação de serviços de forma rápida e transparente. Neste contexto objetivamos por este processo licitatório a aquisição do sistema que vai ao encontro do exposto.*

## **2. DO CREDENCIAMENTO**

2.1. O cadastro no sistema será efetuado no endereço **[http://sistemas.eparaguacu.sp.gov.br: 8079 /comprasedital/](http://sistemas.eparaguacu.sp.gov.br:6060/comprasedital/)**, na opção SOLICITAR CHAVE DE ACESSO, no canto direito da tela.

2.1.1. Após encaminhar a solicitação, será enviada por e-mail a chave de identificação e a senha. O cadastro será feito apenas uma vez.

2.1.2. O manual do fornecedor, desenvolvido para auxiliar na operação do Portal de Compras, está disponível para download em formato pdf no endereço [https://eparaguacu.sp.gov.br/public/admin/globalarq/uploads/files/Manual%20do](https://eparaguacu.sp.gov.br/public/admin/globalarq/uploads/files/Manual%20do%20Fornecedor.pdf) [%20Fornecedor.pdf](https://eparaguacu.sp.gov.br/public/admin/globalarq/uploads/files/Manual%20do%20Fornecedor.pdf).

2.2. O credenciamento junto ao provedor do sistema implica a responsabilidade da licitante ou de seu representante legal e a presunção de sua capacidade para realização das transações inerentes a este Pregão.

2.3. A licitante responsabiliza-se exclusiva e formalmente pelas transações efetuadas em seu nome, assume como firmes e verdadeiras suas propostas e seus lances, inclusive os atos praticados diretamente ou por seu representante, excluída a responsabilidade do provedor do sistema ou do órgão ou entidade promotora da licitação por eventuais danos decorrentes de uso indevido das credenciais de acesso, ainda que por terceiros

## **3. DA PARTICIPAÇÃO NO PREGÃO**

3.1. Poderão participar deste Pregão interessados cujo ramo de atividade seja compatível com o objeto desta licitação.

3.2. Sem prejuízo de outros casos concretos a serem avaliados pelo Pregoeiro, não poderão participar do certame:

a) - Licitantes que se enquadrem nas vedações estabelecidas pelo artigo 9º da Lei Federal nº 8.666/93;

b) - Licitantes que estejam cumprindo, com a Prefeitura de Paraguaçu Paulista, sanção do artigo 87, III da Lei nº 8.666/93 ou do artigo 7º da Lei nº 10.520/02 (conforme Súmula 51 do TCE/SP).

c) - Licitantes que estejam cumprindo a sanção do artigo 87, IV da Lei nº 8.666/93 (conforme Súmula 51 do TCE/SP).

d) - Cooperativas, empresas que não funcionem no País empresas reunidas sob a forma de consórcio, qualquer que seja sua forma de constituição.

3.3. Como condição para participação no Pregão, a licitante assinalará "sim" ou "não" em campo próprio do sistema eletrônico, relativo às seguintes declarações:

a) - Que cumpre os requisitos para a habilitação definidos no Edital e que a proposta apresentada está em conformidade com as exigências editalícias;

 b) - Que não emprega menor de 18 anos em trabalho noturno, perigoso ou insalubre e não emprega menor de 16 anos, salvo menor, a partir de 14 anos, na condição de aprendiz, nos termos do artigo 7°, XXXIII, da Constituição.

3.4. A declaração falsa relativa ao cumprimento de qualquer condição sujeitará a licitante às sanções previstas em lei e neste Edital.

### **4. DA APRESENTAÇÃO DA PROPOSTA E DOS DOCUMENTOS DE HABILITAÇÃO**

4.1. As licitantes encaminharão, exclusivamente por meio do sistema, concomitantemente, os documentos de habilitação exigidos no edital, e a proposta de preços com a descrição do objeto ofertado, até a data e o horário estabelecidos para abertura da sessão pública, quando, então, encerrar-se-á automaticamente a etapa de envio dessa documentação.

4.2. O envio da proposta, acompanhada dos documentos de habilitação exigidos neste Edital, ocorrerá por meio de chave de acesso e senha.

4.3. Incumbirá à licitante acompanhar as operações no sistema eletrônico durante a sessão pública do Pregão, ficando responsável pelo ônus decorrente da perda de negócios, diante da inobservância de quaisquer mensagens emitidas pelo sistema ou de sua desconexão.

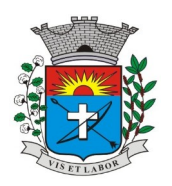

*Av. Siqueira Campos, 1430 – Centro – Praça Jornalista Mário Pacheco – CEP. 19.703-061 – Fone: (18) 3361-9100 CNPJ 44.547.305/0001-93 – Estância Turística de Paraguaçu Paulista – Estado de São Paulo*

*4*

4.4. Até a abertura da sessão pública, as licitantes poderão retirar ou substituir a proposta e os documentos de habilitação anteriormente inseridos no sistema.

4.5. Os documentos que compõem a proposta e a habilitação da licitante melhor classificado somente serão disponibilizados para avaliação da pregoeiro e para acesso público após o encerramento do envio de lances.

## **5. DO PREENCHIMENTO DA PROPOSTA**

5.1. A licitante deverá enviar sua proposta mediante o preenchimento, no sistema eletrônico, dos seguintes campos:

5.1.1. Item, que deverá ser compatível com o Anexo I - Termo de Referência.

5.1.2. Preço global, em algarismos, apurados à data de sua apresentação, expressos em moeda corrente nacional, incluindo, além do lucro, todas as despesas resultantes de impostos, taxas, tributos e demais encargos, assim como todas as despesas diretas ou indiretas relacionadas com o integral da execução do objeto da presente licitação, sem inclusão de qualquer encargo financeiro ou previsão inflacionária.

5.1.3. Prestação dos serviços em conformidade com as especificações constantes no Termo de Referência - Anexo I do Edital.

5.1.4. Prazo de execução de **até 12 (doze) meses** a contar do recebimento da Ordem de Serviço Correspondente.

5.1.5. O Prazo de validade da proposta será de 60 (sessenta) dias contados da data da sessão de processamento do Pregão Eletrônico.

5.1.6. O objeto ofertado deverá atender, sob as penas da lei, a todas as especificações exigidas no Termo de Referência - Anexo I do Edital.

5.1.7. Não serão admitidas cotações inferiores a quantidade prevista neste Edital.

5.2. A proposta de preço, preenchida conforme Modelo de Proposta de Preços - Anexo II deste edital e descrição detalhada, deverá ainda conter:

a) Razão social, endereço completo e CNPJ da licitante, referência ao número do Pregão.

b) Meios de comunicação disponíveis para contato, por exemplo, telefone e endereço eletrônico.

c) Qualificação do preposto autorizado a firmar o contrato/ata, tais como, nome completo,

CPF, carteira de identidade.

## **6. DA ABERTURA DA SESSÃO, CLASSIFICAÇÃO DAS PROPOSTAS E FORMULAÇÃO DE LANCES**

6.1. A abertura da presente licitação dar-se-á em sessão pública, por meio de sistema eletrônico, na data, horário e local indicados neste Edital.

6.2. O Pregoeiro verificará as propostas apresentadas, desclassificando desde logo aquelas que não estejam em conformidade com os requisitos estabelecidos neste Edital.

6.2.1. Também será desclassificada a proposta que identifique a licitante, no preenchimento inicial no sistema.

6.2.2. A desclassificação será sempre fundamentada e registrada no sistema, com acompanhamento em tempo real por todos os participantes.

6.2.3. A não desclassificação da proposta não impede o seu julgamento definitivo em sentido contrário, levado a efeito na fase de aceitação.

6.3. O sistema ordenará automaticamente as propostas classificadas, sendo que somente estas participarão da fase de lances.

6.4. O sistema disponibilizará campo próprio para troca de mensagens entre o Pregoeiro e as licitantes.

6.5. Iniciada a etapa competitiva, as licitantes deverão encaminhar lances exclusivamente por meio do sistema eletrônico, sendo imediatamente informados do seu recebimento e do valor consignado no registro.

6.5.1. O lance deverá ser ofertado pelo **valor global.**

6.6. As licitantes poderão oferecer lances sucessivos, observando o horário fixado para abertura da sessão e as regras estabelecidas no Edital.

6.7. A licitante somente poderá oferecer lance de valor inferior ao último por ele ofertado e registrado pelo sistema.

6.8. Os lances deverão ser formulados em valores distintos e decrescentes, inferiores à proposta de menor preço, observada a redução mínima entre os lances, de **R\$ 500,00 (quinhentos reais)**, aplicável inclusive em relação ao primeiro. A aplicação do valor de redução mínima entre os lances incidirá sobre o **preço global.**

6.9. Será adotado para o envio de lances no pregão eletrônico o modo de disputa "aberto", em que as licitantes apresentarão lances públicos e sucessivos, com prorrogações.

6.10. A etapa de lances da sessão pública terá duração de dez minutos e, após isso, será prorrogada automaticamente pelo sistema quando houver lance ofertado nos últimos dois minutos do período de duração da sessão pública.

6.11. A prorrogação automática da etapa de lances, de que trata o item anterior, será de dois minutos e ocorrerá sucessivamente sempre que houver lances enviados nesse período de prorrogação, inclusive no caso de lances intermediários.

6.12. Não havendo novos lances na forma estabelecida nos itens anteriores, a sessão pública encerrar-se-á automaticamente.

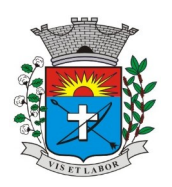

*Av. Siqueira Campos, 1430 – Centro – Praça Jornalista Mário Pacheco – CEP. 19.703-061 – Fone: (18) 3361-9100 CNPJ 44.547.305/0001-93 – Estância Turística de Paraguaçu Paulista – Estado de São Paulo*

*5*

6.13. Encerrada a fase competitiva sem que haja a prorrogação automática pelo sistema, poderá o Pregoeiro, assessorado pela equipe de apoio, justificadamente, admitir o reinício da sessão pública de lances, em prol da consecução do melhor preço.

6.14. Poderá o Pregoeiro, auxiliado pela equipe de apoio, justificadamente, admitir o reinício da etapa fechada, caso nenhuma licitante classificada na etapa de lance fechado atender às exigências de habilitação.

6.15. Não serão aceitos dois ou mais lances de mesmo valor. Em ocorrendo, o empate de preço será decidido por meio de sorteio.

6.16. Durante o transcurso da sessão pública, as licitantes serão informadas, em tempo real, do valor do menor lance registrado, vedada a identificação da licitante.

6.17. No caso de desconexão com o Pregoeiro no decorrer da etapa competitiva do Pregão, o sistema eletrônico poderá permanecer acessível às licitantes para a recepção dos lances.

6.18. Quando a desconexão do sistema eletrônico para o Pregoeiro persistir por tempo superior a dez minutos, a sessão pública será suspensa e reiniciada somente após decorridas vinte e quatro horas da comunicação do fato pelo Pregoeiro os participantes, no sítio eletrônico utilizado para divulgação.

6.19. O critério de julgamento adotado será o **menor preço global**, conforme definido neste Edital e seus anexos.

6.20. Caso a licitante não apresente lances, concorrerá com o valor de sua proposta.

6.21. Encerrada a etapa de envio de lances da sessão pública, o Pregoeiro deverá encaminhar, pelo sistema eletrônico, contraproposta à licitante que tenha apresentado o melhor preço, para que seja obtida melhor proposta, vedada a negociação em condições diferentes das previstas neste Edital.

6.22. A negociação será realizada por meio do sistema, podendo ser acompanhada pelas demais licitantes.

6.23. O Pregoeiro solicitará à licitante melhor classificado que, no prazo de 2 (duas) horas, envie a proposta adequada ao último lance ofertado após a negociação realizada, acompanhada, se for o caso, dos documentos complementares, quando necessários à confirmação daqueles exigidos neste Edital e já apresentados.

6.24. Após a negociação do preço, o Pregoeiro iniciará a fase de aceitação e julgamento da proposta.

### **7. DA ACEITABILIDADE DA PROPOSTA VENCEDORA**

7.1. Encerrada a etapa de negociação, o pregoeiro examinará a proposta classificada em primeiro lugar quanto à adequação ao objeto e à compatibilidade do preço em relação ao máximo estipulado para contratação neste Edital e em seus anexos, observado o disposto no parágrafo único do art. 7º e no § 9º do art. 26 do Decreto nº 10.024/2019.

7.2. Será desclassificada a proposta ou o lance vencedor, apresentar preço final superior aos preços praticados pelo mercado conforme pesquisa de preços que antecedeu a expedição do edital (Acórdão nº 1455/2018 -TCU - Plenário), ou que apresentar preço manifestamente inexequível.

7.3. A aceitabilidade será aferida a partir dos preços de mercado vigentes na data da apresentação das propostas, apurados mediante pesquisa e orçamentos reais que devem ser efetuados pela Administração na fase interna do certame, e, devem ser auditados pela Autoridade Superior antes da expedição do edital, para que o Pregoeiro tenha parâmetro real e segurança para decidir pela viabilidade do preço ofertado pelas licitantes, sendo que, tais documentos e comprovações devem constar dos autos do processo.

7.4. Qualquer interessado poderá requerer que se realizem diligências para aferir a exequibilidade e a legalidade das propostas, devendo apresentar as provas ou os indícios que fundamentam a suspeita;

7.5. Na hipótese de necessidade de suspensão da sessão pública para a realização de diligências, com vistas ao saneamento das propostas, a sessão pública somente poderá ser reiniciada mediante aviso prévio no sistema com, no mínimo, vinte e quatro horas de antecedência, e a ocorrência será registrada em ata;

7.6. O Pregoeiro poderá convocar a licitante para enviar documento digital complementar, por meio de funcionalidade disponível no sistema, no prazo de 2 (duas) horas, sob pena de não aceitação da proposta.

7.6.1. É facultado o Pregoeiro prorrogar o prazo estabelecido, a partir de solicitação fundamentada feita no chat pela licitante, antes de findo o prazo.

7.7. Se a proposta ou lance vencedor for desclassificado, o Pregoeiro examinará a proposta ou lance subsequente, e, assim sucessivamente, na ordem de classificação.

7.8. Havendo necessidade, o Pregoeiro suspenderá a sessão, informando no "chat" a nova data e horário para a sua continuidade.

7.9. O Pregoeiro poderá encaminhar, por meio do sistema eletrônico, contraproposta à licitante que apresentou o lance mais vantajoso, com o fim de negociar a obtenção de melhor preço, vedada a negociação em condições diversas das previstas neste Edital.

7.9.1. Também nas hipóteses em que o Pregoeiro não aceitar a proposta e passar à subsequente, poderá negociar com a licitante para que seja obtido preço melhor.

7.9.2.A negociação será realizada por meio do sistema, podendo ser acompanhada pelas demais licitantes.

7.10. Encerrada a análise quanto à aceitação da proposta, o Pregoeiro verificará a habilitação da licitante, observado o disposto neste Edital.

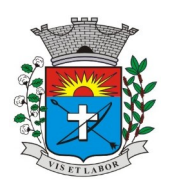

*Av. Siqueira Campos, 1430 – Centro – Praça Jornalista Mário Pacheco – CEP. 19.703-061 – Fone: (18) 3361-9100 CNPJ 44.547.305/0001-93 – Estância Turística de Paraguaçu Paulista – Estado de São Paulo*

## **8. DA HABILITAÇÃO**

8.1. O Pregoeiro verificará o eventual descumprimento das condições de participação, especialmente quanto à existência de sanção que impeça a participação no certame ou a futura contratação, mediante a consulta.

8.1.1. O descumprimento do subitem acima implicará na inabilitação da licitante, exceto se a consulta aos sítios eletrônicos oficiais emissores de certidões feita pelo Pregoeiro lograr êxito em encontrar a(s) certidão(ões) válida(s), conforme art. 43, §3º, do Decreto 10.024, de 2019.

8.2. Havendo a necessidade de envio de documentos de habilitação complementares, necessários à confirmação daqueles exigidos neste Edital e já apresentados, a licitante será convocado a encaminhá-los, em formato digital, via sistema, no prazo de 02 (duas) horas.

8.3. Se a licitante for a matriz, todos os documentos deverão estar em nome da matriz, e se a licitante for a filial, todos os documentos deverão estar em nome da filial, exceto aqueles documentos que, pela própria natureza, comprovadamente, forem emitidos somente em nome da matriz.

8.4. Ressalvado o disposto no item 4.3, as licitantes deverão encaminhar, nos termos deste Edital, a documentação relacionada nos itens a seguir, para fins de habilitação:

### **8.4.1. Habilitação jurídica:**

**a)** Registro empresarial, no caso de empresário individual;

**b)** Ato constitutivo, estatuto ou contrato social em vigor, devidamente registrado, em se tratando de sociedade empresária ou simples, e, no caso de sociedades por ações, acompanhado de documentos de eleição de seus administradores;

**c)** Inscrição do ato constitutivo, no caso de sociedade não empresária, acompanhada de prova de diretoria em exercício;

**d)** Decreto de autorização, em se tratando de empresa ou sociedade estrangeira em funcionamento no País, e ato de registro ou autorização para funcionamento expedido pelo órgão competente, quando a atividade assim o exigir

### **8.4.2. Regularidade fiscal e trabalhista:**

**a)** Prova de inscrição no Cadastro Nacional de Pessoas Jurídicas do Ministério da Fazenda (CNPJ);

**b)** Certidão Conjunta Negativa de Débitos ou Positiva com efeito de Negativa, relativa a Tributos Federais (inclusive às contribuições sociais) e à Dívida Ativa da União;

**c)** Prova de regularidade para com a Fazenda Estadual, da sede ou do domicílio da licitante, mediante Certidão Negativa de Débitos Tributários da Dívida Ativa, relativa aos tributos incidentes sobre o objeto desta licitação ou declaração de isenção ou de não incidência assinada pelo representante legal da proponente, sob as penas da lei;

**d)** Prova de regularidade para com a Fazenda Municipal, da sede ou do domicílio da licitante, mediante Certidão Negativa de Débitos de Tributários Mobiliários;

**e)** Prova de regularidade perante o Fundo de Garantia Por Tempo de Serviço (FGTS), por meio da apresentação do CRF – Certificado de Regularidade do FGTS;

**f)** Certidão Negativa de Débitos Trabalhistas CNDT ou Positiva de Débitos Trabalhistas com Efeito de Negativa.

8.4.2.1. Em qualquer caso serão aceitas certidões negativas, certidões positivas com efeito de negativa, ou outras provas de regularidade equivalentes, na forma de Lei.

### **8.4.3. Qualificação Econômico-Financeira:**

a) Certidão negativa de falência e concordata expedida pelo distribuidor da sede da pessoa jurídica;

b) Certidão negativa de recuperação judicial ou extrajudicial expedida pelo distribuidor da sede da pessoa jurídica;

b.1) Nas hipóteses em que a certidão encaminhada for positiva, deve a licitante apresentar comprovante da homologação/deferimento pelo juízo competente do plano de recuperação judicial/extrajudicial em vigor.

### **8.4.4 Qualificação Técnica**

**a)** Comprovação de aptidão para desempenho de atividade pertinente e compatível em características, quantidades e prazos com o objeto desta licitação.

### **8.4.5. Outras Comprovações:**

Declarações subscritas por representante legal da licitante, elaboradas em papel timbrado, conforme modelo mostrado no Anexo III deste Edital, atestando que:

a) Nos termos do inciso V do artigo 27 da Lei Federal nº 8.666, de 21 de junho de 1993 e alterações, a empresa encontra-se em situação regular perante o Ministério do Trabalho, no que se refere à observância do disposto no inciso XXXIII do artigo 7º da Constituição Federal;

b) Para o caso de empresas em recuperação judicial: está ciente de que no momento da assinatura do contrato deverá apresentar cópia do ato de nomeação do administrador-judicial ou se o administrador for pessoa jurídica, o nome do profissional responsável pela condução do processo e, ainda, declaração, relatório ou documento equivalente do juízo ou do administrador, de que o plano de recuperação judicial está sendo cumprido;

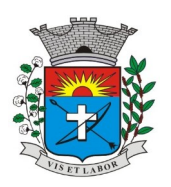

*Av. Siqueira Campos, 1430 – Centro – Praça Jornalista Mário Pacheco – CEP. 19.703-061 – Fone: (18) 3361-9100 CNPJ 44.547.305/0001-93 – Estância Turística de Paraguaçu Paulista – Estado de São Paulo*

*7*

c) Para o caso de empresas em recuperação extrajudicial: está ciente de que no momento da assinatura do contrato deverá apresentar comprovação documental de que as obrigações do plano de recuperação extrajudicial estão sendo cumpridas;

d) Para microempresas ou empresas de pequeno porte: a empresa não possui quaisquer dos impedimentos previstos nos §§ 4º e seguintes todos do artigo 3º da Lei Complementar nº 123, de 14 de dezembro de 2006, e alterações, cujos termos declara conhecer na íntegra.

8.5. Havendo necessidade de analisar minuciosamente os documentos exigidos, o Pregoeiro suspenderá a sessão, informando no "chat" a nova data e horário para a continuidade da mesma.

8.6. Será inabilitado a licitante que não comprovar sua habilitação, seja por não apresentar quaisquer dos documentos exigidos, ou apresentá-los em desacordo com o estabelecido neste Edital.

8.7. Constatado o atendimento às exigências de habilitação fixadas no Edital, a licitante será declarada vencedora.

8.8. Na hipótese de não constar prazo de validade nas certidões apresentadas, a Administração aceitará como válidas as expedidas até 6 (seis) meses anteriores à data de apresentação das propostas.

## **9. DO ENCAMINHAMENTO DA PROPOSTA VENCEDORA**

9.1. A proposta final da licitante declarada vencedora deverá ser encaminhada no prazo de 02 (duas) horas a contar da solicitação do Pregoeiro no sistema eletrônico e deverá:

a) ser redigida em língua portuguesa, datilografada ou digitada, em uma via, sem emendas, rasuras, entrelinhas ou ressalvas, devendo a última folha ser assinada e as demais rubricadas.

b) conter a indicação do número da conta e agência da licitante vencedor, para fins de pagamento.

9.2. Os preços deverão ser expressos em moeda corrente nacional, o valor unitário em algarismos e o valor global em algarismos e por extenso (art. 5º da Lei nº 8.666/93).

9.3. A proposta deverá obedecer aos termos deste Edital e seus Anexos, não sendo considerada aquela que não corresponda às especificações ali contidas ou que estabeleça vínculo à proposta de outra licitante.

## **10. DOS RECURSOS**

10.1. Declarado o vencedor e decorrida a fase de regularização fiscal e trabalhista da licitante qualificada como microempresa ou empresa de pequeno porte, se for o caso, será concedido o prazo de no mínimo **dez minutos**, para que qualquer licitante manifeste a intenção de recorrer, de forma motivada, isto é, indicando contra qual(is) decisão(ões) pretende recorrer e por quais motivos, em campo próprio do sistema.

10.2. Havendo quem se manifeste, caberá o Pregoeiro verificar a tempestividade e a existência de motivação da intenção de recorrer, para decidir fundamentada e motivadamente sobre a admissão, não devendo adentrar neste momento ao mérito, mas apenas verificar os requisitos de admissibilidade recursal, quais sejam a sucumbência, tempestividade, legitimidade, interesse e motivação (TCU Ac. 520/2014-Plenário, item 9.5.1).

10.2.1. A falta de manifestação motivada da licitante quanto à intenção de recorrer importará a decadência desse direito. 10.2.2. Uma vez admitido o recurso, o recorrente terá, a partir de então, o prazo de três dias para apresentar as razões, pelo sistema eletrônico, ficando as demais licitantes, desde logo, intimados para, querendo, apresentarem contrarrazões também pelo sistema eletrônico, em outros três dias, que começarão a contar do término do prazo do recorrente, sendolhes assegurada vista imediata dos elementos indispensáveis à defesa de seus interesses.

10.3. O acolhimento do recurso invalida tão somente os atos insuscetíveis de aproveitamento.

10.4. Os autos do processo permanecerão com vista franqueada aos interessados, no endereço constante neste Edital.

## **11. DA ADJUDICAÇÃO E HOMOLOGAÇÃO**

11.1. O objeto da licitação será adjudicado à licitante declarada vencedora por ato do Pregoeiro, caso não haja interposição de recurso, ou pela autoridade competente, após a regular decisão dos recursos apresentados.

11.2. Após a fase recursal, constatada a regularidade dos atos praticados, a autoridade competente homologará o procedimento licitatório.

## **12 - DA CONTRATAÇÃO**

12. 1 - A contratação decorrente desta licitação será formalizada mediante celebração de termo de contrato, cuja respectiva minuta constitui **Anexo VI** do presente ato convocatório.

**12.1.1** - Se, por ocasião da formalização do contrato, as certidões de regularidade de débito da Adjudicatária perante o Sistema de Seguridade Social (INSS), o Fundo de Garantia por Tempo de Serviço (FGTS) e a Fazenda Nacional e Secretaria da Receita Federal, estiverem com os prazos de validade vencidos, o órgão licitante verificará a situação por meio eletrônico hábil de informações, certificando nos autos do processo a regularidade e anexando os documentos passíveis de obtenção por tais meios, salvo impossibilidade devidamente justificada.

12. 2 - A adjudicatária deverá, no prazo de 05 dias corridos contados da data da convocação, comparecer na Sede da Prefeitura Municipal de Paraguaçu Paulista – Departamento de Compras e Licitações, situada na Av. Siqueira Campos, 1.430, Centro, para assinar o termo de contrato.

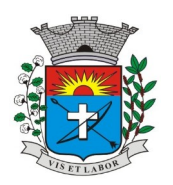

*Av. Siqueira Campos, 1430 – Centro – Praça Jornalista Mário Pacheco – CEP. 19.703-061 – Fone: (18) 3361-9100 CNPJ 44.547.305/0001-93 – Estância Turística de Paraguaçu Paulista – Estado de São Paulo*

*8*

## **13. DO RECEBIMENTO DO OBJETO E FISCALIZAÇÃO**

13.1. Os critérios específicos de recebimento e aceitação do objeto e de fiscalização estarão previstos no Termo de Referência.

13.2. O objeto da licitação será recebido:

a) Provisoriamente para efeito de posterior verificação de sua conformidade com a especificação;

b) Definitivamente, após aceitação.

13.3. Constatadas irregularidades no objeto contratual, o Contratante poderá:

a) se disser respeito à especificação, rejeitá-lo no todo ou em parte, determinando sua substituição ou rescindindo a contratação, sem prejuízo das penalidades cabíveis;

a.1) na hipótese de substituição, a Contratada deverá fazê-la em conformidade com a indicação da Administração, no prazo máximo de 02 (dois) dias úteis, contados da notificação por escrito, mantido o preço inicialmente contratado;

b) se disser respeito à diferença de quantidade ou de partes, determinar sua complementação ou rescindir a contratação, sem prejuízo das penalidades cabíveis;

b.1) na hipótese de complementação, a Contratada deverá fazê-la em conformidade com a indicação do Contratante, no prazo máximo de 02 (dois) dias úteis, contados da notificação por escrito, mantido o preço inicialmente contratado.

13.4. Por ocasião a Contratada deverá colher no comprovante respectivo a data, o nome, o cargo, a assinatura e o número do Registro Geral (RG) do servidor da Administração responsável pelo recebimento.

## **14. DO PAGAMENTO E DA DOTAÇÃO ORÇAMENTÁRIA**

## 14.1. **O pagamento relativo será efetuado mensalmente até 10 (dez) dias, conforme termo referência.**

14.2. O documento fiscal que apresentar incorreções será devolvido à Detentora e seu vencimento ocorrerá no mesmo prazo contido do item acima, contado da data de apresentação correta do documento fiscal.

14.3. O pagamento será efetuado:

a) - mediante crédito aberto em conta-corrente em nome da detentora do contrato;

b) - através de boleto bancário, devendo nesse caso a nota estar acompanhada do boleto bancário, não sendo admitida cobrança pela emissão do boleto.

14.4. A ocorrência de atraso no pagamento acarretará multa em favor da futura contratada, na proporção de 1/30 (um trinta avos) do rendimento pago pela caderneta de poupança para a mesma data base que a do vencimento da parcela e será pago juntamente com a parcela do mês seguinte, calculado desde a data do adimplemento das obrigações e a do efetivo pagamento.

14.5 – Os recursos financeiros para a realização do objeto desta Licitação, ocorrerão pela seguinte classificação:

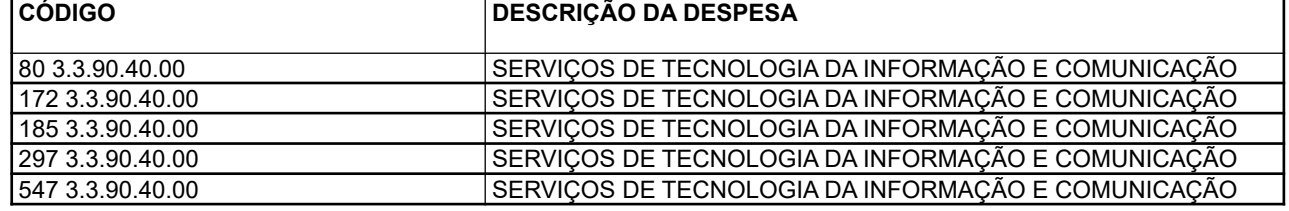

## **15. DAS SANÇÕES ADMINISTRATIVAS**

8.666/93.

15.1. Ficará impedido de licitar e de contratar com a Prefeitura, pelo prazo de até cinco anos, sem prejuízo das demais cominações legais, garantido o direito à ampla defesa, a licitante que, convocado dentro do prazo de validade de sua proposta, cometer qualquer dos fatos típicos definidos nos incisos I a X do artigo 49 do Decreto Federal 10.024/19. 15.2. A aplicação de qualquer das penalidades previstas realizar-se-á em processo administrativo que assegurará o contraditório e a ampla defesa à licitante/adjudicatária/contratada, observando-se o procedimento previsto na Lei nº

## **16. DA FORMAÇÃO DO CADASTRO DE RESERVA**

16.1. Após o encerramento da etapa competitiva, as licitantes poderão reduzir seus preços ao valor da proposta da licitante mais bem classificada.

16.2. A apresentação de novas propostas na forma deste item não prejudicará o resultado do certame em relação a licitante melhor classificada.

16.3. Havendo uma ou mais licitantes que aceitem cotar suas propostas em valor igual ao da licitante vencedora, estas serão classificados segundo a ordem da última proposta individual apresentada durante a fase competitiva.

16.4. Esta ordem de classificação das licitantes registrados deverá ser respeitada nas contratações e somente será utilizada acaso o melhor colocado no certame não assine a ata ou tenha seu registro cancelado.

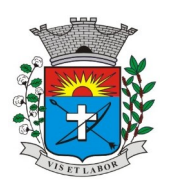

*Av. Siqueira Campos, 1430 – Centro – Praça Jornalista Mário Pacheco – CEP. 19.703-061 – Fone: (18) 3361-9100 CNPJ 44.547.305/0001-93 – Estância Turística de Paraguaçu Paulista – Estado de São Paulo*

*9*

## **17. DA IMPUGNAÇÃO AO EDITAL E DO PEDIDO DE ESCLARECIMENTO**

17.1. Até 03 (três) dias úteis antes da data designada para a abertura da sessão pública, qualquer pessoa poderá impugnar este Edital.

17.2. A impugnação poderá ser realizada por forma eletrônica, pelo e-mail [licitacao@eparaguacu.sp.gov.br,](mailto:licitacao@eparaguacu.sp.gov.br) ou por petição dirigida ou protocolada na sede da Prefeitura, Av. Siqueira Campos, 1.430.

17.3. Caberá o Pregoeiro, auxiliado pelos responsáveis pela elaboração deste Edital e seus anexos, decidir sobre a impugnação no prazo de até dois dias úteis contados da data de recebimento da impugnação.

17.4. Acolhida a impugnação, será definida e publicada nova data para a realização do certame.

17.5. Os pedidos de esclarecimentos referentes a este processo licitatório deverão ser enviados ao Pregoeiro, até 03 (três) dias úteis anteriores à data designada para abertura da sessão pública, exclusivamente por meio eletrônico via internet, no endereço indicado no Edital.

17.6. O Pregoeiro responderá aos pedidos de esclarecimentos no prazo de dois dias úteis, contado da data de recebimento do pedido, e poderá requisitar subsídios formais aos responsáveis pela elaboração do edital e dos anexos.

17.7. As respostas aos pedidos de esclarecimentos serão divulgadas pelo sistema e vincularão os participantes e a administração.

17.8. Qualquer modificação no edital exigirá divulgação pela mesma forma que se deu o texto original, reabrindo-se o prazo inicialmente estabelecido, exceto quando, inquestionavelmente, a alteração não afetar a formulação das propostas (conforme § 4º do artigo 21 da Lei 8.666/93).

## **18. DAS DISPOSIÇÕES GERAIS**

18.1. Da sessão pública do Pregão divulgar-se-á Ata no sistema eletrônico.

18.2. Não havendo expediente ou ocorrendo qualquer fato superveniente que impeça a realização do certame na data marcada, a sessão será automaticamente transferida para o primeiro dia útil subsequente, no mesmo horário anteriormente estabelecido, desde que não haja comunicação em contrário, pelo Pregoeiro.

18.3. Todas as referências de tempo no Edital, no aviso e durante a sessão pública observarão o horário de Brasília - DF.

18.4. A homologação do resultado desta licitação não implicará direito à contratação.

18.5. As normas disciplinadoras da licitação serão sempre interpretadas em favor da ampliação da disputa entre os interessados, desde que não comprometam o interesse da Administração, o princípio da isonomia, a finalidade e a segurança da contratação.

18.6. As licitantes assumem todos os custos de preparação e apresentação de suas propostas e a Administração não será, em nenhum caso, responsável por esses custos, independentemente da condução ou do resultado do processo licitatório.

18.7. Em caso de divergência entre disposições deste Edital e de seus anexos ou demais peças que compõem o processo, prevalecerá as deste Edital.

18.8. O resultado e demais atos do presente certame, sujeitos à publicação, serão divulgados no Portal da Transparência Municipal, no sítio eletrônico do Município, na Imprensa Oficial Municipal e pelas demais formas de publicidade legalmente exigidas, visando a maior transparência possível.

18.9. Neste certame deverão ser aplicadas efetivamente todas as disposições pertinentes da Lei Complementar nº 123/2006 atualizada, independentemente de transcrição do texto legal no edital.

18.10 O Edital está disponibilizado, na íntegra, no endereço eletrônico http://eparaguacu.sp.gov.br, e também poderá ser lido e/ou obtido na sede do Município, na Av. Siqueira Campos, 1.430, Centro, nos dias úteis, no horário das 08:00 horas às 16:00 horas, mesmo endereço e período no qual os autos do processo administrativo permanecerão com vista franqueada aos interessados.

18.11. Para dirimir quaisquer questões decorrentes da licitação, não resolvidas na esfera administrativa, será competente o Foro da Comarca da Estância Turística de Paraguaçu Paulista, Estado de São Paulo.

18.12. Integram este Edital, para todos os fins e efeitos, os seguintes anexos:

a) Anexo I - Termo de Referência.

b) Anexo II - Modelo de Proposta.

c) Anexo III - Modelo de Declarações.

d) Anexo IV - Minuta do Contrato

Estância Turística de Paraguaçu Paulista, 16 de setembro de 2022.

**Antonio Takashi Sasada** Prefeito Municipal

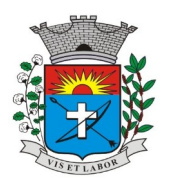

*Av. Siqueira Campos, 1430 – Centro – Praça Jornalista Mário Pacheco – CEP. 19.703-061 – Fone: (18) 3361-9100 CNPJ 44.547.305/0001-93 – Estância Turística de Paraguaçu Paulista – Estado de São Paulo*

*10*

### **ANEXO I – TERMO REFERÊNCIA**

#### **Objeto**

**Contratação de empresa para prestação de serviços de locação de sistema informatizado integrado oficial de comunicação interna e externa, gestão documental eletrônica e central de atendimento.**

### **Justificativa**

O presente processo destina-se a proporcionar o acesso à uma plataforma padronizada de comunicação interna e externa e do gerenciamento de atividades de gestão documental do Poder Executivo Municipal, dando maior agilidade aos processos, reduzindo o tempo de tramitação, resposta e resolução dos processos, uma vez que a tramitação será feita de maneira totalmente digital.

Reduzir drasticamente a quantidade de impressões em papel, e de consumo dos materiais utilizados no processo físico, como capa, colchonete, etiqueta, folha de despacho, dentre outros, além disso, gerar economia indireta de transporte (veículos), combustível e hora trabalhada, pois não será necessário transportar os processos gerados eletronicamente aos setores externos, uma vez que são acessados via sistema.

Gerar uma grande economia futura de espaço de arquivamento, uma vez que os processos físicos, gradativamente serão migrados para a plataforma digital. Gerar maior confiabilidade, transparência e segurança nos processos que não correm o risco de serem perdidos, uma vez que seu armazenamento é em nuvem (cloud), fato que não acontece com o processo físico, que corre o risco de se perder ao longo das tramitações.

Possibilitar a criação do Portal do Cidadão, onde os munícipes poderão solicitar seus serviços eletronicamente, sem ter que se deslocar órgão público, bem como acompanhar todo o desfecho de sua solicitação até o encerramento do pedido, bem como implementar a Aprovação de Projetos (Alvará de Construção) % digital, em todas as suas fases, desde o protocolo atpe a emissão do Alvará Digital.

Implementar o SAC – Serviço de Atendimento ao Cidadão Georreferenciado, possibilitando ver as demandas, por bairro, assunto, entre outras opções, ver os atendimentos mais rápidos e os que demoram mais, inclusive ver a localização real no Google Maps, possibilitando a tomada de ações preventivas nas regiões de maior demanda por parte dos departamentos.

Gerar padronização dos serviços, melhorando a gestão interna dos fluxos processuais, melhorando a eficiência administrativa, controlando prazos e implementando índices de engajamento dos setores da administração.

A administração pública do município da Estância Turística de Paraguaçu Paulista – SP indo ao encontro das cidades inteligentes vem desde 2020, passando por um processo de transformação digital e sobretudo transformação cultural da qual tem como principal objetivo prover um melhor atendimento aos munícipes, reduzindo custos operacionais e a prestação de serviços de forma rápida e transparente. Neste contexto objetivamos por este processo licitatório a aquisição do sistema que vai ao encontro do exposto.

#### **Objeto da Contratação**

Serviço de locação de Sistema Informatizado Integrado de Oficial de Comunicação Interna e Externa, Gestão Documental Eletrônica, Central de Atendimento, contendo os seguintes módulos: Memorando Interno, Circular, Protocolo, Atendimento, Ofício, Intimações, Processos Administrativos (PAD/Sindicância), Documentos com Assinatura Digital com padrão ICP-Brasil, Parecer, Proposição Legislativa, Mapa Digital e Alvará 100% Digital (Aprovação de Projetos), **com o quantitativo máximo de 300 (trezentos) usuários mensais.**

Módulos base a serem utilizados:

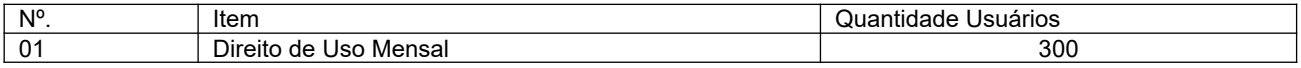

Módulos especialistas:

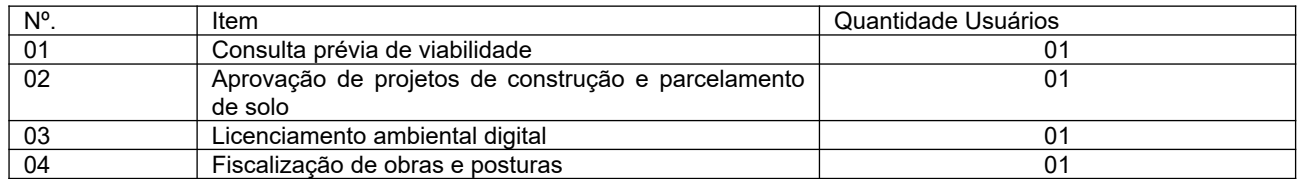

### **Regime de Execução/Obrigações da Contratada**

Executar os serviços de implantação de sistema informatizado, com início em até 10 (dez) dias após a emissão da Ordem de Serviços, realizando todos os procedimentos necessários para o funcionamento e operacionalidade do sistema, bem como realizar o treinamento de servidores dos departamentos envolvidos no processo, mantendo a equipe de implantação disponível pelo prazo mínimo de 5 dias, podendo ser prorrogado até que todo sistema esteja

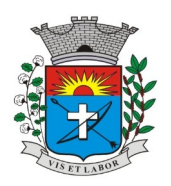

*Av. Siqueira Campos, 1430 – Centro – Praça Jornalista Mário Pacheco – CEP. 19.703-061 – Fone: (18) 3361-9100 CNPJ 44.547.305/0001-93 – Estância Turística de Paraguaçu Paulista – Estado de São Paulo*

*11*

funcionando perfeitamente, bem como todos os servidores treinados e habilitados para operacionalizar todas as funcionalidades do sistema;

O prazo máximo para a implantação do sistema será de 10 (dez) dias;

Considera-se como início do prazo de pagamento da primeira nota fiscal após finalização da implantação e operacionalização dos sistemas;

Responsabilizar-se por todas as despesas decorrentes da execução dos serviços por seus empregados, tais como: salários, seguros de acidentes, taxas, impostos, contribuições, indenizações, vales-refeições, vales-transportes e outras que eventualmente sejam criadas ou exigidas legalmente;

Fornecer suporte para armazenamento em nuvem (cloud), bem como arcar com as despesas decorrentes deste serviço, de todas as informações e arquivos inseridos no sistema;

Fornecer suporte técnico em horário comercial de segunda a sexta-feira para resolução de eventuais problemas ou dúvidas referentes ao sistema.

Manter disponível sempre a última versão do sistema, com as atualizações necessárias para o bom funcionamento do sistema;

O treinamento dos servidores deverá ser imediatamente após o término da finalização da implantação, e a equipe de implantação e treinamento deverá permanecer disponível para acompanhamento de tarefas reais (02) dias após a conclusão do treinamento que deverá ser realizado conforme este Termo de Referência;

### **Responsabilidades e Obrigações do Contratante**

Acompanhar, fiscalizar e avaliar a execução dos serviços objeto deste Termo; Disponibilizar o acesso a todas as dependências para permitir a realização dos serviços, bem como das informações e estrutura de TI necessária para a instalação do sistema;

Efetuar o pagamento após a apresentação da Nota Fiscal que será emitida com base na quantidade de usuários que efetuaram o acesso (login) ao sistema durante o mês, sendo que a Nota Fiscal deverá ser atestada pelo gestor do contrato;

### **Módulos, descrição, características técnicas e funcionalidades do sistema;**

Descrição da Solução:

Sistema informatizado em formato SaaS para gerenciamento eletrônico de documentos multiuso. Objetivos:

Fornecimento de uma plataforma WEB para gestão da comunicação, documentação, atendimento e gerenciamento de atividades;

Utilizar a tecnologia para dar mais agilidade aos processos;

Reduzir o tempo de resposta e resolução de solicitações internas e externas;

Utilizar somente um layout e sequência de numeração de documentos em todos os setores da Entidade;

Reduzir a quantidade de impressões e papel circulantes na Entidade;

Padronização de documentos de acordo com a identidade visual da Organização;

Melhorar o conceito do documento eletrônico moldado nos processos internos;

Ter um feedback das ações externas: movimentações; envios, recebimentos e abertura de documentos, incluindo emails de notificações enviados automaticamente;

Criar um Organograma Oficial e lista de contatos atualizada;

Criar um legado em cada setor, ter todo o histórico de trabalho registrado e organizado para servir como base para a tomada de decisão;

Fornecer a todos uma forma de gerenciar suas atividades diárias, ter controle de seus prazos de resolução e sequência dos projetos;

Aumentar a eficiência da Entidade ao utilizar uma plataforma padronizada para fazer a gerência das atividades e processos;

Reduzir a informalidade, oferecendo uma ferramenta rápida e prática para registro das atividades oficiais internas e externas à organização;

Agrupar as respostas dos documentos em um único local, facilitando o entendimento e a tomada de decisão baseada na cronologia dos fatos;

Garantir a confidencialidade dos documentos, adotando práticas que aumentam a segurança na autenticação dos usuários;

Reduzir a complexidade de gerência dos canais de entrada da comunicação, centralizar demandas oriundas do site, telefone e atendimento presencial em somente uma ferramenta;

Criação de um sistema de notificação multicanal, de modo a dar transparência no atendimento e receber retorno se os envolvidos já receberam ou viram certas informações;

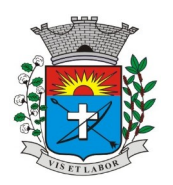

*Av. Siqueira Campos, 1430 – Centro – Praça Jornalista Mário Pacheco – CEP. 19.703-061 – Fone: (18) 3361-9100 CNPJ 44.547.305/0001-93 – Estância Turística de Paraguaçu Paulista – Estado de São Paulo*

*12*

### **Características Técnicas:**

Toda a solução funciona em ambiente nuvem, ou seja, não é necessário investimento em infraestrutura própria de servidores. Basta somente dispor de conexão com a internet, computadores e ou dispositivos móveis com capacidade de acesso. A interface é responsiva, ajustando-se de acordo com o dispositivo utilizado, garantindo boa leitura e usabilidade;

Acesso seguro ao servidor WEB com certificado de segurança SSL, garantindo assim a troca de dados criptografados entre o servidor e todos os usuários do sistema;

Servidores com arquitetura distribuída em data center localizado no território nacional, visando uma latência igual ou inferior a 50 milissegundos, com certificados ISSO/IEC 27001:2013, 27017:2015; 27018:2019 e ISSO/IEC 9001:2015;

A plataforma dever ter tempo médio de carregamento completo para o usuário final igual ou inferior à 5 segundos, a ser aferido por ferramenta específica de monitoramento;

Garantia de disponibilidade de no mínimo 99% do sistema – a serem publicamente disponibilizado em uma página de status;

Realizar testes regulares de segurança *Pentest Whitebox (penetration test),* através de consultoria especializada que possua certificação em segurança, com intervalo máximo de 3 meses entre cada teste, para garantir a segurança da aplicação, utilizando metodologia baseada em padrão de mercado e gerando relatórios detalhados contendo métodos, técnicas, ferramentas utilizadas e com os resultados de eventuais vulnerabilidades encontradas durante os testes e recomendações de correções a serem aplicadas;

Sistema de notificação de e-mail com entregabilidade estendida, com encriptação TLS e autenticação nos padrões SPF e DKIM e envio dos e-mails por meio de IP dedicado e controle de reputação;

E-mails enviados com possibilidade de descadastramento automatizado para quem recebe;

Por se tratar de um serviço de internet, é necessária a utilização de mecanismo de bloqueio de abuso/spam/robôs para inserção de informações na plataforma, tal serviço usa ferramentas que provem que o requerente é humano, por meio de teste de digitação de códigos e/ou identificação de padrões em fotografias/imagens (captcha);

Deverá ser fornecido sempre a última versão do sistema, sendo que a atualização ocorrer sem nenhuma interrupção no serviço. Podem ocorrer janela de manutenção programada nos servidores, desde que estas sejam comunicadas com antecedência prévia de 36h ou em horários fora de expediente;

## **Visão Geral**

### **Acesso a Plataforma**

### Acesso Interno

O acesso interno à plataforma se dará por meio de e-mail individual e senha pessoal e intransferível cadastrada pelo Administrador do sistema ou usuário por ele autorizado. Em concordância com a resolução nº 25 do CONARQ requisito 6.2.1 de controle de acesso, que menciona: "Para implementar o controle de acesso, um sistema tem que manter pelo menos os seguintes atributos dos usuários, de acordo com a política de segurança: identificados do usuário; autorização de acesso; credenciais de autenticação.", adequado também ao item 6.2.5 "Um sistema tem que permitir acesso a funções do sistema somente a usuários autorizados e sob controle rigoroso da administração do sistema, a fim de proteger a autenticidade dos documentos arquivísticos digitais";

Usuários podem recuperar a senha por meio de formulário de "esqueci minha senha", remetido ao e-mail cadastrado e confirmado;

Usuários podem utilizar certificados digitais emitidos pelo ICP-Brasil (e-CPF) para acessar a plataforma;

Possibilidade de utilização de ferramenta externa de validação de login, por meio de token/código gerado automaticamente a cada 30 segundos e associado à conta do usuário e sincronizado com servidores de horário (NTP) mundiais. No caso, além da forma de autenticação escolhida, o usuário necessita estar em posse do dispositivo gerador do código para acessar sua conta;

Administrador tem acesso a todas as funcionalidades da plataforma e autorização para cadastrar setores e usuários em toda a organização;

Cadastro único de usuários para acesso a todos os módulos permitidos através de plataforma integrada;

Possibilidade de parametrizar quais setores podem acessar determinados módulos, com a possibilidade, também, de restringir procedimentos de abertura ou tramitação de documentos, alinhado com a resolução nº 25 do CONARQ, item 6.2.12, que explana "O acesso a documentos, a dossiês/processos ou classes, tem que ser concedido se a permissão requerida para a operação estiver associada a pelo menos um dos grupos aos quais pertence o usuário";

Cadastro de novos usuários é feito por administradores e por responsáveis diretos do setor ou hierarquicamente superior, ficando assim registrado a data/hora e quem o cadastrou, caracterizando a criação de cadeia de responsabilidades e disponibilidade de rastreamento de informações técnicas: ip, navegador de acesso, versão, etc., segundo resolução nº 25 do CONARQ, item 6.2.7 que afirma " Somente administradores autorizados tem que ser capazes de criar, alterar, remover ou revogar permissões associadas a papéis de usuários, grupos de usuários u usuários individuais",Cadastro de usuário com as informações: Nome completo, cargo/função, matricula, CPF, sexo, data de nascimento, senha (caso não preenchida, será autogerada) e foto;

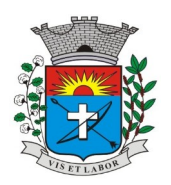

*Av. Siqueira Campos, 1430 – Centro – Praça Jornalista Mário Pacheco – CEP. 19.703-061 – Fone: (18) 3361-9100 CNPJ 44.547.305/0001-93 – Estância Turística de Paraguaçu Paulista – Estado de São Paulo*

*13*

Os usuários podem editar seus dados de acesso (e-mail e senha) através de formulário específico. Não são editáveis pelo usuário os campos Nome e CPF, visando garantir a originalidade e rastreabilidade dos atos praticados;

Não é possível excluir o cadastro de um usuário, apenas suspender seu acesso, pois, desta forma, mantém-se histórico de todos usuários que já utilizaram a plataforma; Foto, caso presente, é visível durante a tramitação de documentos, de modo a identificar visualmente as pessoas que estão dando continuidade nos processos;

Disponibilidade do usuário configurar no sistema que está afastado do trabalho por motivos de férias, licença maternidade, licença paternidade, ou outro;

Disponibilidade do usuário escolher entre o editor de texto básico e avançado em página de preferências da conta; Disponibilidade do usuário configurar e-mail secundário em página de preferência da conta, que servirá para e-mails de notificação;

Disponibilidade do usuário escolher se deseja exibir o número de celular na pagina de Telefones da Organização;

Disponibilidade do usuário definir configurações de quais situações deve receber notificações por e-mail de novos documentos ou trâmites;

Disponibilidade do usuário consultar os administradores do sistema em pagina de preferencias da conta;

Disponibilidade do usuário consultar em página específica todo o histórico de mudança de setor desde o seu cadastro, página essa que deve conter informações do nome do setor, data e hora da ocorrência, setor principal e quem realizou a alteração, sendo acessível através da pagina de preferencias da conta;

Sistema de captura automática de mensagens de e-mail respondidos, sendo que se um usuário responder uma notificação automática enviada pela plataforma, sua resposta é incluída no documento em formato de despacho;

Administrador pode alterar setor que o usuário trabalha (a partir deste momento ele tem acesso somente aos documentos do setor atual, porem todo o seu histórico continua no setor anterior);

Possibilidade da divisão de permissões por usuários por níveis de acesso, adequado ao item 6.2.14, da resolução º 25 do CONARQ que menciona: "Um sistema pode permitir que alguns usuários estipulem que outros usuários, papéis ou grupos de usuários podem ter acesso aos documentos sob sua responsabilidade. Essa permissão deve ser atribuída pelo administrador, de acordo com a política de segurança do órgão ou entidade"; Administrador Geral:

Acessar somente documentos do seu setor, porém pode gerenciar usuários, setores e estatísticas de toda a organização;

Administrador Local: Pode gerenciar subsetores e usuários a partir de um setor específico, independente do seu setor atual;

Nível 1: Pode movimentar documentos do setor e cadastrar novos usuários, bem como subsetores abaixo de sua hierarquia atual. Pode também acessar todas os documentos e interagir em todos os subsetores abaixo do setor atual;

Nível 2: Somente movimenta documentos do setor atual;

Nível 3: Somente visualiza documentos do setor atual;

O usuário pode ser definido como Auditor, onde tem acesso para consultar e interagir em todos os documentos/setores da organização;

O usuário pode ser definido para acessar relatórios gerenciais de toda organização;

Disponibilidade dos usuários consultarem o número de usuários online na plataforma em tempo real, bem como data e hora do último acesso;

Disponibilidade de definição de um prazo para que os usuários se conectem a plataforma, após esse período é necessário contactar o superior imediato para reativação na plataforma;

### **Acesso externo**

Possibilidades de cadastro e login no acesso externo:

Contatos externos podem se cadastrar e também recuperar senhas, caso já estejam cadastrados;

Contatos externos podem utilizar cadastros em redes sociais certificadas para acessar a ferramenta. Caso o endereço de e-mail não esteja associado a um contato, um novo contato é criado automaticamente e encaminhado para completar o cadastro com informações adicionais;

Contatos externos podem utilizar certificados digitais emitidos pelo ICP-Brasil (e-CPF e e-CNPJ) para acessar a plataforma. Caso o CPF ou CNPJ não esteja associado a um contato, um novo contato é criado automaticamente e encaminhado para completar o cadastro com informações adicionais;

Contatos externos podem utilizar login gov.br (Governo Federal) para acessar a plataforma. Caso CPF não esteja associado a um contato, um novo contato é criado automaticamente e encaminhado para completar o cadastro com informações adicionais;

Possibilidade de abertura de documentos externamente por usuários internos do próprio sistema, com mesmo login/senha. O documento fica atribuído ao cadastro da pessoa, sem vincular o setor onde ela está vinculada;

Sistema de captura automática de mensagens de e-mail respondidos, sendo que se um contato externo responder uma notificação automática enviada pela plataforma, sua resposta é incluída no documento em formato de despacho, facilitando assim a interação com contatos externos;

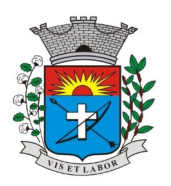

*Av. Siqueira Campos, 1430 – Centro – Praça Jornalista Mário Pacheco – CEP. 19.703-061 – Fone: (18) 3361-9100 CNPJ 44.547.305/0001-93 – Estância Turística de Paraguaçu Paulista – Estado de São Paulo*

*14*

Requerente pode incluir informações e anexos de maneira facilitada respondendo o e-mail de notificação enviado pela plataforma a cada nova interação;

Usuários externos têm acesso às informações disponíveis de um documento, bem como seus anexos;

Área externa do sistema, onde estão disponíveis documentos para acesso por meio de código (chave pública) ou via leitura de QR-Code;

Possibilidade de fazer acesso a documentos por chave pública ou número de identificação e ano do documento acrescido do documento pessoal do requerente (CPF ou CNPJ);

Contatos externos têm acesso para manterem seus dados atualizados, registrar novas demandas e acompanhar o progresso e resolução de demandas previamente abertas;

Apor identificado, o contato tem a disponibilidade de acessar a sua caixa postal, onde todos os documentos nos quais ele é o requerente ou destinatário estarão reunidos;

Contatos externos com procuração eletrônica têm acesso às demandas registradas em nome dos outorgantes;

### **Estruturação das informações**

Plataforma organizada hierarquicamente por setores e subsetores (com ilimitados níveis de profundidade), de acordo com a estrutura setorial da organização;

Os usuários internos da plataforma são vinculados a um setor principal e também podem ser vinculados a setores secundários, em conformidade com a resolução nº do CONARQ, item 6.2.13 que menciona "Um sistema tem que permitir que um usuário pertença a mais de um grupo.";

Usuários (Administrador e nível 1) presentes em setores onde o mesmo possua subsetores podem trocar de setor e ter acesso às demandas de sua hierarquia;

As demandas são multi-setor, ou seja, cada setor envolvido pode tramitar, encaminhar, definir um estágio de andamento bem como marcar unitariamente como resolvido, não alterando a situação geral do documento;

Tem-se como demanda resolvida apenas quando todos os setores envolvidos resolvem e arquivam a solicitação, alinhado ao item 2.1.2 da resolução nº 25 do CONARQ, que apresenta "o sistema tem que ter capacidade, sem limites, de estabelecer o número necessário de trâmites nos fluxos de trabalho";

Todo documento pode ser rastreado por meio de número gerado, código ou QR Code. O acesso aos documentos somente é permitido para usuários devidamente autorizados por meio de envio, encaminhamento dos documentos ou entrega de chave publica (código) para consulta;

Todos os acessos aos documentos e seus despachos são registrados e ficam disponíveis a listagem de quem visualizou, de qual setor e quando, proporcionando transparência no trabalho que está sendo feito pelos envolvidos, conforme resolução nº 25 do CONARQ o item 2.1.7 que menciona "Um recurso de fluxo de trabalho de um sistema tem que registrar na trilha de auditoria todas as alterações ocorridas neste fluxo.". E também o item 2.1.20 menciona "Um recurso de fluxo de trabalho de um sistema tem que registrar a tramitação de um documento em seus metadados. Os metadados referentes à tramitação devem registrar data e hora de envio e recebimento, e a identificação do usuário.";

Cada setor da organização deve possuir uma caixa de entrada de documentos, onde todos os documentos recebidos ficarão disponíveis para os usuários internos vinculados;

Essa caixa do setor deve ser organizada por abas ou equivalente, de modo refletir o status de cada documento no setor; Os documentos da organização estarão presente no caixa de entrada dos setores, de acordo com os setores envolvidos no momento de sua criação ou encaminhamento;

Usuários vinculados aos documentos terão acesso a eles pela caixa postal, além da caixa de entrada do setor, onde aparecem todos os documentos, independente de estarem associados a alguém ou estarem sem atribuição individual, alinhado a resolução nº do CONARQ ao item 2.1.16 que menciona: "Um recurso de fluxo de trabalho de um sistema tem que reconhecer indivíduos e grupos de trabalho como participantes.'

Ao enviar ou tramitar um documento, é possível atribuir responsabilidade a si próprio ou a outro usuário bastando utilizar a opção aos cuidados;

É possível enviar um documento a mais de um setor ao mesmo tempo utilizando a opção envio em cópia;

Documentos pertencem ao setor. Caso um usuário seja desativado ou mesmo trocado de setor, todo histórico produzido por ele continua no setor, permitindo a continuidade das demandas sem perda de informações;

Todos os documentos, inclusive seus anexos, do processo serão organizados por ordem de inclusão, na vertical, em um modo de visualização denominado árvore de documentos do processo, em formato de arquivo PDF;

### **Divisão por módulos**

A plataforma tem seu funcionamento dividido em módulos de modo a retratar a realidade documental da organização, sendo que os módulos podem ser acessados por usuários internos e externos devidamente autorizados e em acordo com a resolução nº 25 do CONARQ item 2.1.5 que menciona:" O recurso de fluxo de trabalho de um sistema tem que permitir que fluxos de trabalho pré-programados sejam definidos, alterados e mantidos exclusivamente por usuário autorizado.";

Todos os módulos utilizam do sistema de notificações multicanal unificado, com canais disponíveis conforme descrição de cada módulo;

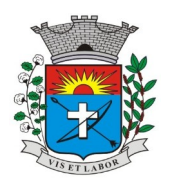

*Av. Siqueira Campos, 1430 – Centro – Praça Jornalista Mário Pacheco – CEP. 19.703-061 – Fone: (18) 3361-9100 CNPJ 44.547.305/0001-93 – Estância Turística de Paraguaçu Paulista – Estado de São Paulo*

*15*

Os módulos podem ser restritos a setores ou perfis de usuários específicos, conforme definição da organização; O acesso à consulta e criação de documentos de todos os módulos, quando disponíveis ao usuário, estarão disponíveis na mesma interface, através de um menu único de opções;

Cada módulo tem uma contagem própria de documentos não lidos por usuários do setor;

## **Sistema de notificação multicanais**

Os canais disponíveis são E-mail e SMS, conforme configuração de cada módulo;

Disponibilidade de configuração das mensagens enviadas em cada módulo, permitindo a organização incluir informações relevantes que entender necessária;

As notificações emitidas em um documento são exibidas em forma e linha do tempo, juntamente às atualizações no atendimento/documentos, de forma a ficar claro a todos os envolvidos: quem leu, por onde passou a demanda, se foi encaminhada, resolvida, bem como a cronologia dos fatos, como abordado na resolução nº 25 do CONARQ no item 2.1.8, onde menciona: "Um recurso de fluxo de trabalho de um sistema tem que registrar a tramitação de um documento a fim de que os usuários possam conhecer a situação de cada um no processo.";

As notificações externas por e-mail são rastreáveis, ou seja, o sistema informa aos usuários internos se o e-mail de notificação foi entregue, aberto e se o link externo de acompanhamento da demanda foi acessado a partir do aviso enviado;

A plataforma deverá notificar o usuário quando houver falha na entrega de qualquer notificação informando o motivo detalhado da falha;

O sistema também registra e exibe junto a notificação se a demanda acessada externamente foi visualizada em computador ou dispositivo móvel, bem como informações técnicas sobre o dispositivo utilizado;

### **Organograma de Setores**

Organograma dinâmico criado automaticamente a partir dos setores e usuários presentes no sistema;

Não há limites de setores filhos, ou seja, pode-se cadastrar setores na raiz e setores filhos tanto quanto o necessário;

Informações sobre os usuários dentro de cada setor: Nome, cargo, data de cadastro no sistema e data que esteve última vez online;

Identificação visual dos usuários que estão on-line no momento;

Exibição de lista de telefones dos setores em lista própria, consolidando os dados informados pelos usuários;

Possibilidade de incorporação do organograma no site da organização;

### **Controle de Prazos**

Possibilidade de criação de múltiplos prazos/atividades nos documentos disponíveis no setor;

Prazo pode ser para todos envolvidos, somente para um setor, ou apenas para próprio usuário;

Exibir os documentos disponíveis na caixa de entrada do setor em formato de calendário mensal, exibindo todos os prazos associados ao usuário atual ou ao setor que trabalha;

Identificação visual nos prazos/atividades sobre o vencimento: com folga, vencendo ou vencido;

Na listagem de documentos, possibilidade de exibir coluna específica;

Possibilidade de editar um prazo/atividade, incluindo anotações de qual usuário responsável na linha do tempo do documento;

Possibilidade de excluir um prazo/atividade, incluindo anotação de qual usuário responsável na linha do tempo do documento;

Status de leitura e rastreabilidade dos documentos;

Identificação visual do status de leitura na caixa de entrada do setor demonstrando quando cada documento ainda não foi lido por qualquer usuário do setor, quando ainda não foi lido pelo próprio usuário ou quando já foi lido pelo usuário;

Os registro de acesso a cada documento ou demanda são registrados automaticamente e exibidos no próprio documento, para se ter o histórico de quem acessou tal documento e quando, em concordância a resolução nº 25 do CONARQ, item 6.4.1: "Um sistema tem que ser capaz de registrar, na trilha de auditoria, informações acerca das ações a seguir: usuário, data e hora de acesso ou tentativa de acesso a documentos e ao sistema.";

Os usuários externos, ao acessarem documentos que estejam envolvidos, também tem seu acesso registrado, de modo a dar transparência aos envolvidos de quem viu cada parte do documento eletrônico;

Possibilidade de usuários externos terem acesso a quem leu as demandas internamente;

Os documentos gerados possuem a funcionalidade de ter um QR-code vinculado de modo a facilitar a rastreabilidade;

Documentos emitidos e assinados digitalmente também têm a característica de estarem acompanhados por um QRcode, de modo a verificar a validade das assinaturas digitais, bem como o conteúdo do documento original, em acordo com a resolução nº 25 do CONARQ, item 6.5.3 que aponta:" um sistema tem que ser capaz de verificar a validade da assinatura digital no momento da captura do documento.";

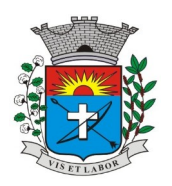

*Av. Siqueira Campos, 1430 – Centro – Praça Jornalista Mário Pacheco – CEP. 19.703-061 – Fone: (18) 3361-9100 CNPJ 44.547.305/0001-93 – Estância Turística de Paraguaçu Paulista – Estado de São Paulo*

*16*

## **Busca Avançada**

Ferramenta para busca avançada dentro dos documentos gerados na plataforma, conforme resolução nº do CONARQ, tem 5.2.4: "É altamente desejável que um sistema permita que o conteúdo dos documentos em forma de texto possa ser pesquisado.";

Busca por termos, períodos de emissão do documento, tipo de documento, pessoas ou setores envolvidos e situação geral, devendo estar indexado e disponível para busca, alinhado a resolução nº 25 CONARQ, item 5.2.6 "Um sistema tem que permitir que um documento ou dossiê/processo possa ser recuperado por meio de todas as formas de identificação implementadas, incluindo, no mínimo: identificador, título, assunto, datas, interessado, autor/redator/originador.";

Disponibilidade de realizar busca em todos os setores que usuário tiver acesso;

Disponibilidade de realizar busca avançada por termos presentes em anexos enviados para a plataforma que foram processados e identificados pela tecnologia de OCR (Reconhecimento Óptico de Caracteres), sendo que esta indexação deve ocorrer em tempo menor ou igual à 15 minutos;

Disponibilidade de realizar busca avançada por termos e frases em específicos com o uso de aspas ("");

Disponibilidade de localizar os documentos, por tipologia documental, número e ano, conforme resolução nº

Do CONARQ, item 5.2.5: "Um sistema tem que permitir que um documento ou dossiê/processo possa ser recuperado por meio de um número identificador.";

### **Editor de Texto**

Editor de texto para redação de documentos e interações diretamente no navegador;

Possibilidade de formatação de texto como negrito, sublinhado e itálico, bem como alteração do tamanho da fonte, cor do texto e alinhamento do texto;

Em todos os módulos do sistema está disponível um corretor ortográfico, que destaca visualmente palavras digitadas incorretamente;

Disponibilidade de formatação com tabelas, listas ordenadas e não ordenadas, inclusão de imagens no corpo do texto, e hyperlinks;

Disponibilidade de exibir o editor de texto em tela cheia;

Salvamento automático de rascunho do documento que está sendo redigido, permitindo a continuidade em momento futuro ou mesmo por outro usuário do setor, se permitido. Todas as informações presentes no documento são salvas, incluindo campos adicionais, assinantes e anexos;

O rascunho é editável por um usuário do setor por vez, com liberação automática em caso de desconexão do autor do documento;

Os rascunhos salvos ficam disponíveis na caixa do setor, em aba específica;

Suporte a variáveis de conteúdo das pessoas (nome do requerente, documento de identificação do requerente, nome do usuário remetente, setor de destino e outros campos adicionais) e dos documentos (data, numeração, assunto e outros campos adicionais) através de carácter específico, possibilitando o preenchimento automático de dados sem necessitar "copiar e colar";

Suporte a utilização de modelos de resposta do setor ou para toda organização diretamente no editor de texto, onde é possível carregar respostas já prontas para assuntos recorrentes, com as mesmas funcionalidades disponíveis no editor;

Suporte a sistemas de menção de documentos, criando um hyperlink automaticamente entre os documentos mencionados;

É possível mencionar um documento eletrônico por meio da digitação de carácter específico, gerando um link para que os envolvidos tenham acesso de leitura ao documento mencionado;

Documentos que forem mencionados recebem uma atualização automática, informando em qual documente eles foram mencionados;

É possível mencionar outro usuário no sistema por meio da digitação do carácter específico. Ao mencionar um usuário, este é notificado sobre a menção e passa a ter acesso automaticamente ao documento;

É possível solicitar assinatura de um usuário interno ou contato externo através do sistema de menção por meio da digitação de carácter específico;

É possível referenciar um contato externo em um documento por meio da digitação de carácter específico, permitindo que os envolvidos tenham acesso à ficha do contato referenciado;

### **Assinatura Eletrônica Avançada e Assinatura Eletrônica Qualificada (padrão ICP-Brasil)**

Para o sistema de Assinatura Eletrônica Avançada

A Assinatura Eletrônica Avançada é amparada pela Lei 14.063/2020, especificamente no Artigo 4º II, em conjunto a instrumento a ser publicado pela organização, ratificando que os usuários da plataforma são pessoais e intransferíveis, admitindo como forma de comprovação da autoria;

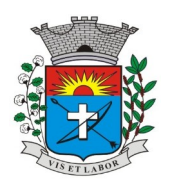

*Av. Siqueira Campos, 1430 – Centro – Praça Jornalista Mário Pacheco – CEP. 19.703-061 – Fone: (18) 3361-9100 CNPJ 44.547.305/0001-93 – Estância Turística de Paraguaçu Paulista – Estado de São Paulo*

*17*

Geração automática de certificados no padrão X509 para cada usuário interno ou contato externo cadastrado na plataforma que tenha um documento de identificação válido (CPF ou CNPJ). Tais certificados são vinculados a uma cadeia certificadora emitida pela própria plataforma;

O Certificado X509 está em conformidade com os padrões utilizados na assinatura digital no formato PadES;

O Certificado X509 dos usuários e contatos são mantidos vinculados à própria conta do usuário e só são ativados em caso de digitação e validação da senha e só poderão ser utilizados dentro da plataforma;

Não exige instalação de nenhum plugin, applet ou aplicativo no computador do usuário para sua utilização;

Para o sistema de Assinatura Eletrônica Qualificada (ICP-Brasil);

Estar em conformidade com as normas da ICP-Brasil para documentos assinados, mais especificamente a DOC-ICP-15;

Possuir suporte a certificados do tipo A1 da ICP-Brasil e dispositivos criptográficos (tokens e smartcards) para certificados do tipo A3, emitidos por Autoridades Certificadoras vinculadas a cadeia da ICP-Brasil;

Possuir componente para execução de assinaturas digitais com Certificado ICP-Brasil para no mínimo os navegadores Internet Explorer, Mozilla Firefox e Google Chrome, em suas versões mais recentes, para no mínimo os sistemas operacionais Windows, Linux e MacOS;

Possuir aplicativo móvel para permitir que usuários internos ou contatos externos possam carregar um certificado digital ICP-Brasil e assinar digitalmente documentos com suporte para no mínimo os sistemas operacionais móveis Android e iOS em suas versões mais recentes;

Possuir verificação de validade e revogação do certificado digital do signatário no momento da realização da assinatura digital:

Disponibilidade de realizar co-assinatura digital de documentos utilizando Certificado Digital ICP-Brasil na Central de Atendimento sem necessitar a criação de login/senha na plataforma;

Para assinar digitalmente com a Assinatura Eletrônica é necessário que o usuário insira sua senha, como método de confirmação de segurança;

Características gerais da assinatura Eletrônica

Após realizar a assinatura eletrônica, gerar automaticamente documento PDF em formato PADES (original, com assinaturas digitais incluídas) e documento para verificação (cópia para impressão, com estampa em todas as paginas do arquivo e inclusão de manifesto de assinantes ao final), em acordo com resolução nº 25 do CONARQ, item 6.5.6: "É altamente desejável que um sistema seja capaz de receber atualizações tecnológicas quanto à plataforma criptográfica de assinatura digital.";

Disponibilidade de acessar os arquivos originais assinados (PDF em formato PAdES) através de endereço eletrônico público específico, exibindo informações técnicas e validação de integridade referentes aos certificados digitais utilizados. Registrando que a assinatura digital PAdES é uma Marca d´agua digital assimétrica, em acordo com a resolução nº 25 do CONARQUE, item 6.7.1 que menciona: "um sistema tem que ser capaz de recuperar informação contida em marcas d´agua digitais." No item 6.7.2 que aponta: "um sistema tem que ser capaz de armazenar documentos arquivísticos digitais que contenham marcas d´agua digitais." E no item 6.7.3 "É altamente desejável que um sistema possua arquitetura capaz de receber atualizações tecnológicas no que se refere à plataforma de geração e detecção de marca d´agua digital.";

Disponibilidade de solicitar assinatura de outros usuários internos ou contatos externos em documentos ou interações. Esta solicitação é exibida para o assinante em formato de notificação interna na plataforma e também através das notificações multicanais;

Disponibilidade de cancelar ou rejeitar a solicitação de assinatura realizada/recebida, registrando no documento o momento em que este cancelamento/recusa ocorreu;

Disponibilidade de listar as assinaturas pendentes em documentos através das notificações, exibindo o status de pendente ou assinado em cada notificação, permitindo ao assinante acompanhar os documentos que dependem da sua assinatura eletrônica;

Disponibilidade de solicitação para assinatura digital de maneira sequencial, permitindo definir a ordem em que as assinaturas poderão ser feitas no documento;

Permite a construção de fluxos de signatários sequenciais e em paralelo simultaneamente de forma que o fluxo contemple a entrega do documento para assinaturas em paralelo simultâneas e em continuidade signatários sequenciais ou vice-versa;

A cada nova assinatura no documento é enviado um e-mail informando em qual estágio o documento se encontra, por exemplo: 1 de 5 assinaturas, 2 de 5 assinaturas;

Permite a indicação do papel dos signatários, como aprovador, contratante, contratada, etc;

É capaz, de em um mesmo fluxo, conter simultaneamente documentos que necessitam de assinatura eletrônica avançada ou assinatura eletrônica qualificada (ICP-Brasil) e documentos que são apenas anexos sem necessidade de serem assinados;

Disponibilidade de realização de assinatura digital em lote das solicitações recebidas;

Deve possuir a funcionalidade de notificações onde o destinatário recebe o documento sem a necessidade de assinar;

A plataforma tem a capacidade de registrar a ocorrência da leitura do(s) documentos(s) constante(s) na transação;

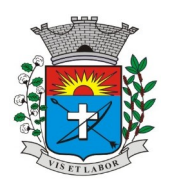

*Av. Siqueira Campos, 1430 – Centro – Praça Jornalista Mário Pacheco – CEP. 19.703-061 – Fone: (18) 3361-9100 CNPJ 44.547.305/0001-93 – Estância Turística de Paraguaçu Paulista – Estado de São Paulo*

*18*

Permite criação de lista de signatários para envio recorrente de documentos para assinatura;

Utilização de fatores adicionais de autenticação dos signatários durante a Assinatura Eletrônica Avançada, como por exemplo: geração de token via e-mail;

Disponibilidade que a assinatura dos documentos seja realizada em dispositivos móveis;

Ao final do processo de assinatura todos os envolvidos recebem uma cópia por e-mail do respectivo documento assinado;

Possuir mecanismos que visem à segurança de fraudes nos processos de assinatura dos documentos via solução, possuindo, no mínimo: Certificação digital dos documentos, a fim de evitar falsificações; Trilha de auditoria dos documentos, de modo que todas as atividades realizadas, inclusive as visualizações sem registradas com data e hora e IP;

Criptografia dos documentos armazenados no sistema;

Validação de assinaturas com certificado digital padrão ICP-Brasil, em conformidade a resolução nº 25 do CONARQ, item 6.5.4 que aponta: "Um sistema, no processo de verificação da assinatura digital, tem que ser capaz de registrar, nos metadados do documento, o seguinte: validade da assinatura verificada; registro da verificação da assinatura; data e hora em que ocorreu a verificação.";

Disponibilidade de escolha do papel do assinante no documento através de lista pré-determinada (ex. parte, testemunha, aprovador, etc);

Disponibilidade de exibição, na lista de documentos, de informação indicativa de qual estágio do fluxo de assinatura o documento se encontra;

Disponibilidade de assinar documentos ou despachos emitidos e/ou anexos em formato PDF, utilizando certificados digitais c..riando arquivos assinados no formado PadES;

Possibilidade de geração de uma página com extrato técnico das assinaturas em endereço eletrônico público específico, contendo nome do assinante, politicas de assinatura;

Disponibilidade de co-assinar documentos previamente assinados no formato PAdES com certificados ICP-Brasil ou outras assinaturas eletrônicas qualificadas com certificados da sub-autoridade da plataforma, mantendo assim todas as assinaturas existentes do documento no mesmo padrão e local para conferência, alinhado a resolução nº 25 do CONARQ, item 6.5.3 que diz: "tem que ser capaz de verificar a validade da assinatura digital no momento da captura do documento.";

Possibilidade do usuário assinar documentos eletronicamente através da Assinatura Eletrônica no conteúdo dos documentos, apenas nos arquivos anexados (PDF) ou no conteúdo dos documentos e nos anexos (PDF);

Possibilidade de verificar a autenticidade das assinaturas realizadas no documento através de código alfanumérico em endereço eletrônico público específico, conforme resolução nº 25 do CONARQ, item 6.5.4, que diz: "Um sistema, no processo de verificação da assinatura digital, tem que ser capaz de registrar, nos metadados do documento, o seguinte: validade da assinatura verificada; registro da verificação da assinatura; data e hora em que ocorreu a verificação.";

Possibilidade de solicitar assinatura por meio de busca utilizando carácter específico no momento da criação ou despacho de documentos;

Possibilidade de listar as assinaturas pendentes em painel específico, permitindo ao assinante de forma facilitada acompanhar os documentos que dependem da sua assinatura;

Registrar as ações relacionadas à assinatura (solicitação, assinatura e cancelamento/recusa) no documento, de modo a exibir de maneira temporal, quando cada ação ocorreu;

Possibilidade de exibir a lista de assinaturas em cada despacho ou documento principal, clicando em listar assinaturas. Neste atalho são exibidas as mesmas informações da centra de verificação;

### **Contrassenha**

Disponibilidade de uso de contrassenha internamente, permitindo que usuário autorizado possa redigir e enviar documentos em nome de outro usuário;

Neste caso, o usuário autoriza, através de uma senha automaticamente gerada, outros usuários a formalizarem documento em seu nome;

Os documentos gerados com esta funcionalidade serão visualmente identificados para fácil compreensão, identificando o usuário autorizador e o usuário digitador;

A contrassenha gerada tem número limitado de uso definido pelo autorizador e pode ser cancelada antes do final do uso;

O usuário autorizador tem acesso a relatório com os documentos emitidos em seu nome com contrassenha;

#### **Sistema de Classificação e busca por etiqueta digital**

Possibilidade de todos os setores adotarem uma organização própria dos documentos, por meio da criação de etiqueta digital;

A etiqueta digital funciona como gavetas virtuais, onde os usuários do setor podem categorizar e encontrar facilmente documentos;

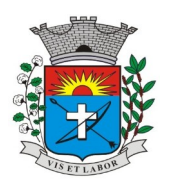

*Av. Siqueira Campos, 1430 – Centro – Praça Jornalista Mário Pacheco – CEP. 19.703-061 – Fone: (18) 3361-9100 CNPJ 44.547.305/0001-93 – Estância Turística de Paraguaçu Paulista – Estado de São Paulo*

*19*

As etiquetas podem ser configuradas, definindo cor na letra, fundo e emojis, facilitando visualmente a localização de documentos;

Um documento pode ser classificado em mais de uma etiqueta simultaneamente;

As etiquetas do setor ficam disponíveis somente para usuários daquela pasta;

A categorização dos documentos, por meio de etiqueta também só aparecem para usuários do setor onde a etiqueta foi feita;

Possibilidade de busca e filtragem de todos os tipos de documentos disponíveis por meio de etiqueta, bastando selecioná-la antes de realizar uma busca avançada;

Ao clicar sob uma etiqueta, automaticamente é mostrada a busca e retornado todos os documentos vinculados;

Disponibilidade de organizar as etiquetas de maneira estruturada, exibindo a hierarquia completa da etiqueta ao atribuir em um documento;

### **Hospedagem segura de anexos**

Em cada documento ou atualização, podem ser enviados anexos de diferentes formatos;

Os anexos enviados aos documentos ficam hospedados em servidor seguro e não são acessíveis publicamente, somente por meio de link seguro com tempo de expiração gerado dinamicamente pela ferramenta;

Registro da quantidade de vezes que o anexo foi baixado;

Exposição do tamanho do anexo na ferramenta;

Exibição de miniatura (pré-visualização) dos anexos (PDF, formatos de vídeo e imagem) em tamanho melhor adaptado a tela;

Para os anexos em formatos de imagem, ao clicar na imagem, exibir a imagem otimizada visando o carregamento rápido e disponibilidade de navegar entre as imagens em formato de galeria;

### **Gerenciamento de contatos e organizações**

Possibilidade de gerenciar contatos internamente na ferramenta;

Os contatos podem ser do tipo: Contato/pessoa física, setor da organização (para contatos como: Financeiro, Suporte, etc.) e do tipo Organização/pessoa jurídica;

Contatos podem ser associados, de modo a permitir que tenham poderes de criar ou interagir em documentos que estejam em nome dos contatos associados (procuração Eletrônica);

Quando o contato possuir contatos associados (procuração eletrônica), exibir lista de quais contatos este é o procurador;

Ferramentas para importação e exportação de contatos em CSV;

Ferramenta para unificação de contatos repetidos para higienização da base de pessoas e organizações;

Disponibilidade de criação e edição de listas de contatos para segmentação e organização;

### **Personalização da interface do sistema**

Possibilidade de inclusão de logo da organização e definição de cor predominante da plataforma para consistência da identidade visual da organização;

Possibilidade de inclusão de fotos como fundo da tela de login;

EAD – Sistema de Treinamento de Usuários;

Disponibilizar material de treinamento em formato de vídeo, organizado em módulos, apresentando como utilizar a plataforma e suas funcionalidades;

A plataforma disponibilizada de ensino a distância (EAD) para apresentação do material em vídeo deve controlar quais aulas foram assistidas, de maneira a identificar que o conteúdo programático foi integralmente acessado pelo usuário;

A plataforma de ensino a distância (EAD) deve ser integrada com a aplicação, exibindo o progresso em formato percentual e absoluto do usuário no(s) curso(s) em que estiver matriculado;

A plataforma de ensino a distância (EAD) deve controlar a ordem em que as aulas são assistidas, visando assim garantir que o conteúdo seja repassado conforme planejamento do instrutor;

A plataforma de ensino a distância (EAD) deve possibilitar que o usuário assista novamente as aulas;

A plataforma de ensino a distância (EAD) deve aplicar ao final do curso, com questões objetivas, sendo que a nota deve ser exibida ao término, baseado em gabarito previamente informado pelo instrutor;

Caso o usuário obtenha nota mínima definida pela organização, deve ser emitido um certificado eletrônico de conclusão do(s) curso(s) em formato PDF, onde deve obrigatoriamente constar o conteúdo programático apresentado e a carga horária do(s) curso(s);

A plataforma e capaz de medir o progresso nas aulas de capacitação de cada usuário individualmente, mostrando os seguintes indicadores; progresso, data da conclusão e nota na prova de conclusão do curso;

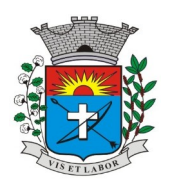

*Av. Siqueira Campos, 1430 – Centro – Praça Jornalista Mário Pacheco – CEP. 19.703-061 – Fone: (18) 3361-9100 CNPJ 44.547.305/0001-93 – Estância Turística de Paraguaçu Paulista – Estado de São Paulo*

*20*

### **Módulos Disponíveis**

### **Memorando**

Permite troca de informações oficiais entre setores da organização, com numeração automática e sequencial; Gerar QR code automaticamente para localização facilitada do documento;

Permitir redigir o documento em tela utilizando campo específico com capacidade de formatação de texto;

Possibilidade de redigir o documento em tela cheia;

Permitir a movimentação de documentos por meio de despachos/atualizações com numeração automática e sequencial, identificando quando for uma resposta ou encaminhamento;

Possibilidade de envio de comunicação privada, onde apenas o usuário remetente e o usuário destinatário têm acesso ao documento e seus despachos e anexos, sem possibilidade de alteração da definição de privacidade;

Função de geração de folha de rosto para impressão, permitindo a identificação e movimentação de processos ou materiais não digitais;

Seletor de setor de destino conforme o organograma cadastrado e com busca por parte do nome ou sigla do setor; Possibilidade de anexar múltiplos arquivos ao enviar um memorando ou em suas movimentações;

Possibilidade de utilizar modelos de documentos disponíveis em repositório da organização ou do setor;

Possibilidade de geração do documento redigido em formato PDF para assinatura eletrônica;

Possibilidade de inclusão de múltiplos prazos no memorando ´para controle em calendário;

Listar os setores envolvidos no documento, atualizando automaticamente a cada movimentação que envolve um novo setor;

Exibir o status de resolução do documento nos setores envolvidos;

Exibir em formato de linha do tempo as ações realizadas dentro do documento;

### **Oficio Eletrônico**

Envio de documentos oficiais Externos com E-mails rastreados;

O documento é gerado dentro da Organização e remetido de forma oficial e segura a seu destinatário, via e-mail. Com possibilidade de notificações por SMS (caso disponível);

Possibilidade de receber respostas dos Ofícios via sistema (Central de Atendimento) ou quando o destinatário responder por e-mail de notificação;

Transparência de movimentações e todo o histórico mantido no sistema;

Utilização de base única de contatos par todos os módulos da plataforma;

O destinatário não precisa ser usuário da plataforma para acessar o documento ou tramitá-lo, basta ser cadastrado em Contatos;

Os ofícios a serem acessados na parte externa da plataforma compartilham de mesma numeração do ofício interno; Possibilidade de geração de QR-Code para cada ofício enviado;

## **Circular**

Troca de informações internas na organização: entre um setor e diversos outros, com caráter de informação;

Possibilidade de redigir o conteúdo da circular em tela através de formatador de texto próprio;

Possibilidade de selecionar todos os setores da organização, selecionar parcialmente um setor e todos os seus subsetores ou selecionar individualmente qualquer setor do organograma;

Possibilidade de definição de prioridade "Urgente", exibindo priorização na lista de circulares do setor;

Rastreabilidade automática informando data e hora dos usuários que leram a circular enviada;

Possibilidade dos usuários responderem à circular, podendo esta resposta ser aberta (todos os envolvidos na circular podem visualizar) ou restrita (somente usuários do setor remetente podem visualizar);

Possibilidade de anexar uma atividade ou prazo dentro da circular, para controle de datas;

Possibilidade de arquivar a circular recebida não ser mais notificado de novas interações no documento;

Possibilidade de encaminhamento da circular para um setor até então não presente no documento;

Todos os setores envolvidos podem ler todas as respostas abertas;

Disponibilidade de definir uma data para arquivamento automático da circular;

Disponibilidade de marcar a circular como meramente informática; onde não é aceito respostas ou encaminhamentos;

### **Protocolo Eletrônico**

Abertura de protocolo/processo por: Acesso externo via site da Organização, smartphone ou cadastro de atendimento por operador do sistema

Modos de visualização: em lista (tabelado) por prazo;

Possibilita o registro de qualquer tipo de documento, com histórico do seu recebimento e tramitações, até seu encerramento;

Permite acesso aos dados do protocolo por meio de código ou login do emissor;

Permite o cadastramento do roteiro inicial padrão de cada Solicitação por assunto e finalidade;

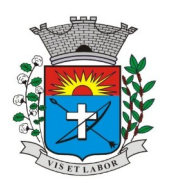

*Av. Siqueira Campos, 1430 – Centro – Praça Jornalista Mário Pacheco – CEP. 19.703-061 – Fone: (18) 3361-9100 CNPJ 44.547.305/0001-93 – Estância Turística de Paraguaçu Paulista – Estado de São Paulo*

*21*

A lista de assuntos é pré-cadastrada, de modo a facilitar a escolha do tipo de demanda por meio de menu de escolha; Comprovante de atendimento (código) mostrado para o interessado no momento da inclusão da solicitação com login e senha pela web ou de forma anônima;

Registra a identificação do usuário/data que promoveu qualquer manutenção (cadastramento ou alteração) relacionada a uma determinada Ouvidoria, inclusive nas suas tramitações;

Inclusão de anexos nos documentos, podendo ser imagens, documentos, planilhas, etc.;

O setor de destino do atendimento acessa diretamente o histórico ou documento específico, tem a total liberdade de encaminhar ou responder, a alguém internamente ou diretamente ao requerente;

Os setores/áreas da empresa podem resolver sua participação na demanda unilateralmente e ela continua em aberto por quem está com alguma tarefa pendente ou atendendo integralmente o requerente;

### **Configuração dos Assuntos**

Registro de usuário/data de todo cadastramento ou encaminhamento dos atendimentos;

Avaliação de atendimento por parte do requerente. Podendo reabrir, caso tenha interesse;

Todos os usuários, que estão em setores envolvidos pela demanda, tem acesso ao(s) documento(s), a menos que seja privado;

Todos os setores envolvidos podem ver todos os despachos. Menos em circulares onde os despachos possuem a opção de serem endereçados exclusivamente ao remetente;

Todos os acessos e demandas e despachos são registrados e tem-se a listagem de quem acessou, de qual setor e quando;

Possibilidade de direcionamento automático da demanda baseado no tipo de atendimento e no assunto do mesmo. Criação de regras de acesso;

### **Ouvidoria Digital**

Para atendimento da Lei 13.460/2017 que trada do código de defesa dos direitos do usuário dos serviços públicos;

A ouvidoria é um canal ara você apresentar sugestões, elogios, solicitações, reclamações e denúncias. No serviço público, a ouvidoria é uma espécie de "ponte" entre você e a Administração Pública (que são os órgãos, entidades e agentes públicos que trabalham nos diversos setores do governo federal, estadual e municipal);

A ouvidoria digital recebe as manifestações dos cidadãos, analisa, orienta, encaminha às áreas responsáveis pelo tratamento ou apuração, responde ao manifestante e conclui a manifestação;

Registro de manifestação por acesso externo via site da Organização ou cadastro por usuário do sistema;

Permite identificar a manifestação por tipo: SUGESTÃO – proposição de ideia ou formulação de proposta de aprimoramento de políticas e serviços prestados pela Administração Pública, ELOGIO – demonstração ou reconhecimento ou satisfação sobre o serviço oferecido ou atendimento recebido, SOLICITAÇÃO – requerimento de adoção de providência por parte da Administração Pública, e DENUNCIA – comunicação de prática de ato ilícito cuja solução dependa da atuação de órgão de controle interno ou externo;

Permite ao usuário atendente a indicação do método de entrada do atendimento: Telefone, Correspondência, E-mail, Rede Social, Atendimento social e Site;

Possibilidade de geolocalização da manifestação de forma automática (por meio da localização do dispositivo) ou busca po endereço;

Possibilidade de listar as manifestações em formato de lista (tabelado), calendário (por prazo) e por mapa geográfico; Possibilitar o registro de qualquer tipo de documento, com histórico do seu recebimento e tramitações, até seu encerramento;

Permite acesso aos dados do atendimento através de código externo ou acesso autenticado;

Permite o cadastramento do roteiro inicial padrão em cada assunto;

A lista de assuntos é pré-cadastrada, de modo a facilitar a escolha do tipo de demanda por meio de menu de escolha; Comprovante de atendimento (código) mostrado para o interessado no momento da inclusão da solicitação juntamente com o setor que recebeu inicialmente a demanda;

O setor de destino do atendimento acessa diretamente o histórico e tem a total liberdade de encaminhar ou responder a alguém internamente ou diretamente ao requerente;

Os setores da organização podem resolver sua participação na demanda unilateralmente e ela continua em aberto por quem está com alguma tarefa pendente ou atendendo integralmente o requerente;

Avaliação de atendimento por parte do requerente na visualização externa do documento, podendo reabrir caso tenha interesse;

Possibilidade de avaliação do atendimento diretamente no e-mail de confirmação do fechamento: o solicitante pode clicar em um link direto, dando uma nota de 1 a 10;

Todos os usuários que estão em setores envolvidos pela demanda têm acesso ao documento;

Todos os acessos à demanda e despachos são registrados e tem-se a listagem de quem acessou, de qual setor e quando;

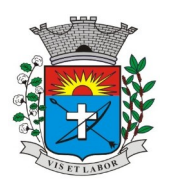

*Av. Siqueira Campos, 1430 – Centro – Praça Jornalista Mário Pacheco – CEP. 19.703-061 – Fone: (18) 3361-9100 CNPJ 44.547.305/0001-93 – Estância Turística de Paraguaçu Paulista – Estado de São Paulo*

*22*

Para garantia de proteção à identidade do requerente (por força da Lei nº 12.527/2011 e Lei 13.460/2017), deve permitir a identificação do requerente como Normal, Sigiloso (onde somente o setor curador pode ver os dados do requerente e suas respostas tanto pelo painel de acompanhamento quanto quando respondido diretamente por e-mail), e Anônimo; Integração com e-mail, não é necessário adentrar área restrita para interagir nas solicitações que o atendente esta envolvido;

Possibilidade de ordenação de demandas por prazo a vencer, número e última atividade;

### **Pedidos de e-SIC**

Possibilidade de recebimento de demandas oriundas da LAI – Lei de acesso a informação;

As solicitações podem ser feitas via internet ou cadastradas manualmente por operador, a partir de visita presencial, telefone ou correspondência do solicitante;

Possibilidade de resposta/encaminhamento da demanda internamente para qualquer setor da árvore que tiver ao menos um usuário ativo;

Inclusão de anexos na solicitação original ou em qualquer uma das movimentações;

Funcionalidades similares às demais estruturas de documentos;

Possibilidade de categorização das demandas pro assunto

Possibilidade de divulgação pública na web de gráficos contendo as informações de: quantidade total de demandas da LAI recebidas, divisão do quantitativo por assunto, por setor, por situação ou por prioridade;

### **Processo Administrativo**

Possibilidade de criação de Processos Administrativos na organização, consolidando atos eletrônicos de outros módulos através de lista com assuntos pré-definidos;

Possibilidade de configuração de setor inicial do processo a partir do assunto selecionado;

Possibilidade de inclusão de campos personalizados (formulário) na abertura do processo, permitindo capturar informações de maneira organizada;

Possibilidade de utilização de modelos de texto para padronização da abertura e trâmite dos processos;

Possibilidade de gerar documentos complementares dentro do processo administrativo, incluindo referência na linha do tempo, podendo aproveitar de forma automática os dados envolvidos;

Possibilidade de inclusão de outros documentos da plataforma para serem referenciados no processo administrativo, devendo retroalimentar no documento citado sobre a inclusão do mesmo;

Possibilidade de inclusão de anexos nos atos do processo;

Possibilidade de configuração para utilização da funcionalidade de Deferido/Indeferido em determinados setores;

Possibilidade de geração automática de número de processo por assunto ou geral da organização, com possibilidade de utilizar padrão customizado da entidade;

Possibilidade da inserção de múltiplos prazos dentro dos processos administrativos;

Possibilidade de poder restringir a abertura e tramitação de Processos Administrativos por setor;

Possibilidade de inclusão de anexos obrigatórios para cada assunto, exigindo os requisitos mínimos definidos na configuração no momento da abertura;

### **Aplicativo Móvel para Atendimento**

Aplicativo móvel nativo disponível para sistemas operacionais Android e iOS, com instalação através das lojas de aplicativos oficiais Play Store e App Store, respectivamente;

Tela inicial solicita a localização do dispositivo. Esta tem objetivo de mostrar as entidades mais próximas que estão utilizando o aplicativo no atendimento;

Possibilidade de escolher a entidade, ordenadas pela mais próxima habilitada no aplicativo, para realizar a solicitação;

Após a seleção da entidade, aplicativo carrega identidade visual (logo, cores de fundo de tela); Totalmente integrado a plataforma web, administração dos serviços disponíveis em cada módulo é a mesma utilizada na

Central de Atendimento;

Pessoa física ou jurídica pode utilizar um login e senha já existente na Central de Atendimento ou fazer um cadastro pelo próprio aplicativo;

Após identificado são exibidos os documentos vinculados a pessoa na inbox, separada em duas abas: Documentos em Aberto – que estão pendentes de resolução na entidade, e Documentos Arquivados – que já foram resolvidos pela entidade;

Permite ao usuário editar os seus dados através do menu "Minha Conta";

Aplicativo mantém a identificação do usuário, mesmo após o fechamento do aplicativo, visando reduzir o esforço para realização de solicitações;

Ao consultar os documentos vinculados ao usuário, a plataforma irá exibir o conteúdo, tramitações e anexos, respeitando as mesmas parametrizações existentes na Central de Atendimento;

Possibilidade de interagir em um documento existente vinculado ao usuário, adicionando novas informações e anexos;

Possibilidade de abertura de documentos de diferentes módulos da plataforma no mesmo aplicativo;

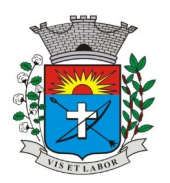

*Av. Siqueira Campos, 1430 – Centro – Praça Jornalista Mário Pacheco – CEP. 19.703-061 – Fone: (18) 3361-9100 CNPJ 44.547.305/0001-93 – Estância Turística de Paraguaçu Paulista – Estado de São Paulo*

*23*

Possibilidade de configurar quais módulos disponíveis na plataforma ficarão disponíveis para serem abertos pelo aplicativo;

Os módulos configurados ficam disponíveis no botão "Novo" ou ícone equivalente;

Permite ao solicitante navegar em menu com os serviços disponibilizados em cada módulo, de modo que ao selecionar um assunto, os sub assuntos sejam exibidos em uma próxima tela;

Permite ao Administrador definir assuntos em destaque, sendo esses exibidos na tela antes da lista de assuntos gerais; Ao selecionar um assunto para abertura do documento, o aplicativo irá exibir a descrição relacionada ao assunto e irá aplicar as regras de identificação e obrigatoriedade de anexos, campos adicionais, quando estes estiverem disponíveis, da mesma forma que é realizado na Central de Atendimento;

Ao finalizar o preenchimento do requerimento, o documento será salvo imediatamente na plataforma, informando ao usuário o número do documento e qual setor já recebeu a demanda;

As notificações com a confirmação de abertura, interações e finalização serão feitas pelos canais previamente disponíveis na plataforma (e-mail e/ou SMS);

Permite ao usuário consultar o organograma completo da entidade, bem como as informações de contato através do menu "Sobre";

### **Ato Oficial**

Utilizado para tramitação e coleta de assinaturas digitais de atos oficiais da organização (Empenho, Portarias, Decretos, Leis Contratos, Etc.);

Disponibilidade de adicionar respostas e encaminhar o documento para outros setores da Organização;

Disponibilidade cadastrar assuntos específicos para classificação dos documentos e configurar roteamento automático (distribuição do documento para setores pré-definidos);

Disponibilidade de configuração para certos setores e/ou perfil de usuários poderem enviar documentos;

Numeração automática do documento, com disponibilidade de configuração permitindo numeração única dentro de cada setor ou permitindo numeração manual;

Disponibilidade de configuração permitindo que usuários externos consultem e co-assinem documentos;

Geração de QR-Code para cada documento criado;

Permite que usuários assinem arquivos PDF anexados utilizando certificado digital ICP-Brasil;

Permite que outros usuários com acesso ao documento co-assinem os anexos PDF utilizando certificado digital ICO-Brasil;

### **Chamado Técnico**

Possibilidade de abertura de chamados técnicos (tickets) de modo a serem encaminhados a setores específicos da organização;

Caráter de solicitação de conserto/manutenção de equipamentos e rotinas de TI, porém podendo ser utilizado para outros fins;

Possibilidade de configuração permitindo que usuários externos chamados e estes sejam encaminhados aos setores responsáveis;

Possibilidade de adicionar respostas e encaminhar o chamado para outros setores da Organização;

Possibilidade de cadastrar assuntos específicos para os chamados e configurar roteamento automático (distribuição do chamado para setores pré-definidos);

Vinculo do número de patrimônio (caso aplicável), na abertura do chamado técnico;

Possibilidade de anexar arquivos no chamado e em suas movimentações;

Possibilidade de inserir tabelas no corpo do texto do chamado, bem como formatação simples: negrito, itálico, sublinhado, listas, links e alinhamento;

## **Carta de Serviço**

Possibilidade de ter uma página pública na Central de Atendimento com índice dos serviços e também busca pelo título do serviço;

Possibilidade de criar, editar e suspender serviços da Carta de Serviços;

Possibilidade de definir hierarquia para os serviços presentes na carta de serviços;

Possibilidade de descrever os serviços presentes na Carta de Serviços através de um edito de texto com opções de formatação simples;

Possibilidade de definir setor responsável por um serviço da Carta de Serviços;

Possibilidade de formatação simples da descrição de serviços presentes na Carta de Serviços, possuindo ao menos suporte para: criação e edição de tabelas, alinhamento de texto (justificado, alinhado ao centro, alinhado à esquerda ou à direita), além de permitir textos em negrito, itálico e sublinhado;

Possibilidade de disponibilizar a Carta de Serviços publicamente, através do Workplace (Central de Atendimento), contendo descrição dos serviços da Organização, bem como setores responsáveis;

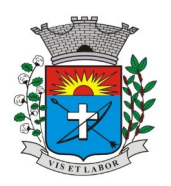

*Av. Siqueira Campos, 1430 – Centro – Praça Jornalista Mário Pacheco – CEP. 19.703-061 – Fone: (18) 3361-9100 CNPJ 44.547.305/0001-93 – Estância Turística de Paraguaçu Paulista – Estado de São Paulo*

*24*

Possibilidade de associar um Serviço da Carta a um assunto de Protocolo ou Ouvidoria, desta forma é aberta a solicitação externa e a mesma e tramitada dentro da plataforma;

### **Consulta Prévia de Viabilidade**

Este módulo auxilia a população e profissionais (arquitetos/engenheiros) a obterem as informações essenciais para a elaboração de seus projetos em lotes específicos, que são os índices urbanísticos: taxa de ocupação, índice de aproveitamento, gabaritos, recuos e afastamentos, zona de ocupação, áreas específicas e outras informações que a Organização julgar necessário informar;

Para geração do mapa de consulta de viabilidade, é necessário que tais parâmetros urbanísticos estejam previamente estruturados e consolidados no plano diretor do município;

O mapa de Consulta de Viabilidade é interativo e online. Para acessá-lo, basta que os usuários (externos ou internos) acessem o link disponibilizado pela Organização no site, cliquem sobre a área ou lote da sua obra. Ao clicar no lote, poderá visualizar os índices urbanísticos e os usos admitidos para a zona em que está localizado. Se restar dúvidas, podem ainda clicar em abrir protocolo, será direcionado ao sistema, onde poderá selecionar o assunto de Consulta de Viabilidade, anexar os documentos obrigatórios e protocolar seu pedido;

O mapa de viabilidade funciona junto a Central de Atendimento da Organização e pode ser acessado por meio de computador, tablet ou smartphones;

No mapa, suporte a visualização híbrida (com informações de terreno, vias);

Possibilidade de expor visualmente as zonas do município por meio de cores e legendas, onde cada zona tende a ter parâmetros urbanísticos específicos;

Possibilidade de expor a separação em terrenos e lotes na área geográfica do município, ao clicar no lote, é mostrado informações relativas (caso disponível), como: inscrição, imobiliária, zona, etc.;

Possibilidade de consulta dos parâmetros urbanísticos e usos permitidos e permissíveis (caso aplicável) em cada lote do município, contendo as informações: qual lote é, em que zona está, quais são os usos permitidos (residencial, comercial, industrial, etc.) e demais especificações;

Para a elaboração do Mapa, a Organização deverá fornecer os arquivos em formato DWG ou Shape File, contendo o zoneamento e lotes das edificações (preferencialmente em polígonos), estes dois principais;

Possibilidade na criação de camadas personalizadas, onde é possível expor o sistema viário, bairros, dados ambientais (rios, APP´s), equipamentos públicos, áreas de interesse da sociedade para simples conferência;

Caso não possua os arquivos especificados acima, a Organização pode requer o desenvolvimento, que se enquadrará como customização, descrito no item Customizações e Integrações;

Item relacionado não possui previsão de atualização de plano diretor e/ou demais alterações que modificam as características do Mapa já homologado;

### **Confecção de Mapa para Consulta de Viabilidade**

Para confecção de mapa de consulta de viabilidade, é necessário que tais parâmetros urbanísticos estejam previamente estruturados e consolidados no plano diretor do município, tais como: Zonas, Usos e Dados de Ocupação;

A criação do mapa interativo será no formato em que o cliente possuir os dados, podendo ser individual por lote (inscrição imobiliária) ou por zonas (quando não há os lotes individualmente separados);

É necessário que o cliente forneça os arquivos dos mapas para análise da compatibilidade com a plataforma, bem como com o plano diretor do cliente;

### **Aprovação de Projetos de Construção e Parcelamento de Solo**

Análise de Projetos de Construções Unifamiliares, Multifamiliares, Institucionais, Comércios, Serviços e Indústrias;

Análise de Projetos de desmembramento, remembramento, retificação de áreas, loteamentos e condomínios;

Análise de LAP (Licença Ambiental Prévia), LAI (Licença Ambiental de Instalação) LOA (Licença Ambiental de Operação), PGRS´s (Plano de Gerenciamento de Resíduos Sólidos), EIA-RIMA (Estudo de Impacto Ambiental – Relatório de Impacto Ambiental);

Disponibilidade de anexar no final do processo os Alvarás/Licenças de Obra/Construção;

Permite crias e editar workflow (fluxo de trabalho/processo);

Analisar/Revisar documentos e plantas técnicas em formato PDF, com anotações diretamente nos documentos;

Carimbar documentos e plantas técnicas de forma eletrônica;

Marcar o processo como deferido (aprovado) ou indeferido (reprovado);

Assinar documentos e plantas técnicas com certificado digital, diretamente na plataforma, sem custos adicionais e sem limite de quantidade de documentos ou assinaturas;

Anexar Licenças/Alvarás/Certidões de Projeto/Demolição ou boletos para pagamento, diretamente no protocolo, de forma 100% digital;

Abertura de pedido de análise (Protocolo) por acesso externo é feito via link no site da Organização, direcionado ao pedido de análise na plataforma, tudo de forma online;

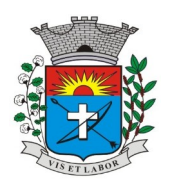

*Av. Siqueira Campos, 1430 – Centro – Praça Jornalista Mário Pacheco – CEP. 19.703-061 – Fone: (18) 3361-9100 CNPJ 44.547.305/0001-93 – Estância Turística de Paraguaçu Paulista – Estado de São Paulo*

*25*

Cadastro de atendimento presencial diretamente com o(s) colaborador(es) da Organização., acompanhado dos documentos físicos (neste caso a Organização deverá providenciar scanner para digitalização dos documentos) ou em formato digital disponibilizados em dispositivos móveis de armazenamento (pen drive ou similares);

Permissão aos usuários externos de enviar documentos e plantas técnicas de forma eletrônica, em forma PDF ou DWG; Usuários externos só conseguem protocolar seus pedidos se anexarem e classificarem todos os documentos obrigatórios, definidos previamente pela Organização;

Usuários externos consultam o andamento dos processos com total transparência: visualizam dia e horário que foi protocolado, em quais setores já tramitou, quem analisou os documentos, qual o parecer dos analistas, assim como o histórico do andamento do processo a partir da URL ou outro identificador sem a exigência de login;

Usuários internos também visualizam se os usuários externos receberam os documentos, visualizaram, quantas vezes visualizaram ou ainda se baixaram os arquivos anexados no pedido de análise, garantindo a transparência para todos os envolvidos;

Disponibilidade de inclusão de requerimentos e formulários (itens obrigatórios à critério da Organização), previamente fornecidos, tanto para preenchimento na própria plataforma quando para download;

Possibilidade da identificação dos participantes no projeto, como: Arquiteto, Engenheiro, Responsável Técnico pelo projeto, Responsável Técnico para execução da obra, Proprietário do terreno onde a obra será feita. Esta identificação é por meio de castro novo ou associação (caso o contato já esteja cadastrado na plataforma). O cadastro pode ser feito pelo próprio requerente com informações como: nome, função, número do documento (CPF/CNPJ), e-mail, empresa/organização que trabalha, celular; Após cadastradas, estas informações ficarão disponíveis no protocolo criado, por meio de uma tabela, referenciando o participante e atalho para seu perfil (onde é possível consultar outros documentos do mesmo);

Requerimentos e formulários poderão ser editados sempre que necessário, de acordo com a necessidade da Organização, por exemplo, quando das alterações nas Leis, Decretos ou Normas Municipais, Estaduais e Federais;

Protocolado o pedido, a plataforma envia mensagem ao e-mail do usuário externo informando que o protocolo foi efetuado, e também uma cópia de todos os arquivos anexados. Este procedimento é realizado para garantir ao usuário externo que todos os arquivos foram recebidos pela Organização;

Usuários internos têm acesso a todos os protocolos disponíveis na inbox do setor;

No protocolo, têm acesso aos documentos anexados;

Plataforma permite que os anexos sejam analisados individualmente através da funcionalidade "Revisar", que permite ao analista aceitar ou recusar o documento. Se recusado, o analista deve redigir texto explicativo sobre o motivo do indeferimento;

A cada documento recusado, uma cópia é enviada ao usuário externo no e-mail informado no cadastro, para que este possa ajustar e reenvias par análise;

Analista pode escrever textos, inserir figura geométrica, linhas e traços, marca texto, inserir carimbos e anotações, da mesma forma como procedia no papel, sobre os documentos revisados;

Em cada nova análise, seja aceitando ou recusando anexo, o arquivo original é mantido inalterado, e fica acessível na tela de informações. O arquivo que foi analisado aparecerá com o título aceito ou recusado;

Todos anexos ficam disponíveis para download, caso o analista necessite;

Disponibilidade do usuário externo e o usuário interno acompanharem o progresso do processo de forma temporal, na tela do protocolo, que funciona como um feed de notícias (linha do tempo) das redes sociais, onde as movimentações mais antigas aparecem acima, e as novas entram abaixo;

Os documentos emitidos no final do processo são gerados pelo sistema tributário e podem ser anexados na plataforma pelo Analista (Alvarás, Licenças, Certidões, etc.);]

A plataforma permite assinar digitalmente os documentos e plantas técnicas anexadas, com a geração de condigo verificador e QR-Code (Consultar as informações protocoladas e a integridade dos arquivos e dados do processo), procedimento este final da aprovação dos projetos;

Caso necessário, pode-se imprimir todo o protocolo, apresentando todas as informações e tramitações inseridas no processo, tais como: Código identificador do processo, miniatura de todos os arquivos anexados no processo, informações inseridas pelo usuário junto de suas versões, data de inserção, quem inseriu a informação, histórico de todas as ações executadas, histórico d trâmite, data e horário dos que já visualizaram;

### **Licenciamento Ambiental**

Possibilidade do recebimento de demandas para aprovação de projeto ambiental;

Possibilidade de configuração de rotas para o pedido cair nos setores responsáveis;

Possibilidade de cadastrar etapas para o processo ir para o próximo passo somente quando a etapa estiver concluída; Possibilidade de recebimento de arquivos e projetos técnicos, para análise e revisão de operadores internos;

Capacidade de aceitar ou recusar arquivos e projetos técnicos, realizando anotações no próprio arquivo (em formato ODF) e envio ao requerente caso algo for recusado;

Possibilidade do requerente enviar novos arquivos simplesmente respondendo o e-mail de notificação da recusa de algum arquivo;

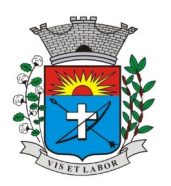

*Av. Siqueira Campos, 1430 – Centro – Praça Jornalista Mário Pacheco – CEP. 19.703-061 – Fone: (18) 3361-9100 CNPJ 44.547.305/0001-93 – Estância Turística de Paraguaçu Paulista – Estado de São Paulo*

*26*

O requerente também pode acessar a central de atendimento por meio de e-mail e senha ou login com certificado digital ICP-Brasil, após identificado, pode ter acesso a todos os pedidos de licenciamento e interagir nos que estão em aberto; Possibilidade da geração da árvore do pedido de licenciamento, juntando todos os arquivos em um único local; Possibilidade de download de todos os anexos em formato ZIP;

Acompanhamento online da situação de todos os arquivos anexados, por meio de tabela de revisão, com as situações: aceito, recusado ou a revisar;

### **Fiscalização de Obras e Posturas**

O Módulo de Fiscalização consiste em receber as demandas através do workflow pré-estabelecidas pela Organização, e atender às demandas, que podem chegar inclusive pelo Módulo de Ouvidoria, através de denúncias;

Após a diligência, deverá acessar a plataforma e inserir os documentos editados: plantas técnicas e as fotografias, responder o protocolo e deferir ou indeferir o processo;

Possibilidade de encaminhamento interno para os setores responsáveis;

Possibilidade de gera em PDF as informações consensadas da denúncia;

Possibilidade de visualização das demandas em modo mapa, para identificar os pontos onde as mesmas se encontram; Possibilidade do envio de uma cópia para o requerente ou para terceiro, caso necessário;

### **Gestão Avançada de Processos (Workflow)**

Possibilidade da geração da árvore do processo, sendo possível a exportação para um único arquivo compilado e paginado, onde as informações do processo e seus anexos em formato PDF estão concatenadas. Em cada página do arquivo exportado consta um ato, anexo ou menção de outro documento no histórico. Arquivos em anexo em formato não compilável, são referenciados no corpo do ato que o anexou;

Possibilidade de escolha na geração da árvore para inclusão de estampa nos atos e/ou anexos com assinatura digital; Possibilidade de configuração de etapas do processo, onde a demanda só poderá ser encaminhada na ordem préestabelecida, sem pular etapas;

Possibilidade de configuração de múltiplos setores responsáveis por receber o processo em uma etapa;

Possibilidade de configuração de múltiplos setores responsáveis por avançar o processo para um aproxima etapa; Possibilidade de configuração de etapa sem setor previamente responsável, onde o usuário pode movimentar para qualquer setor da organização;

Possibilidade de inclusão de modelo de texto padrão em cada etapa, permitindo a padronização dos atos processuais; Possibilidade de definição de SLA ideal para cada etapa, sendo que esta informação do tempo decorrido e tempo ideal fica visível a todos os envolvidos no processo;

Possibilidade do autor do protocolo/despacho ordenar os anexos após sua inclusão;

Possibilidade de baixar os anexos de um processo administrativo de uma vez, compactados em formato ZIP;

Possibilidade de marcas anexos do processo como aprovados ou reprovados. Quando reprovados, permite incluir uma observação sobre o motivo da recusa;

### **Assinatura Digital em Lote**

Possibilidade de listar todas as assinaturas pendentes a serem executadas pelo usuário;

Possibilidade de assinatura digital em lote, por meio de listagem com campo tipo checkbox, onde, ao selecionar as assinaturas serão feitas em formato de fila;

A situação de cada assinatura será apresentada em tela, em caso de falha, um indicativo aparecerá e, em seguida, o usuário será encaminhado para uma nova tentativa;

Assinatura em lote nos formatos de assinatura nativa ou assinatura ICP-Brasil;

Assinatura em lote segue os mesmos padrões da assinatura digital individual, diferindo apenas na possibilidade de realizar várias assinaturas simultaneamente;

Possibilidade de filtragem da fila de assinaturas, escolhendo os documentos que estão pendentes de assinatura ou exposição de documentos que já foram assinados;

### **Relatórios**

### **Informações Gerenciais**

O gestor público deve ficar atendo a alguns fundamentos que norteiam o bom desempenho de sua atividade no setor público. Os cinco princípios básicos da Administração Pública estão presentes no artigo 37 da Constituição Federal de 1988 e condicionam o padrão que as organizações administrativas devem seguir. São eles: legalidade, impessoalidade, moralidade, publicidade e eficiência;

Quando se busca o gerenciamento eletrônico de documentos todos os itens acima ganham destaque, com ênfase na publicidade e eficiência, onde por eficiência entende-se: Esse princípio exige que a atividade administrativa seja exercida de maneira perfeita, com rendimento funcional. A eficiência exige resultados positivos para o serviço público e um atendimento satisfatório, em tempo razoável;

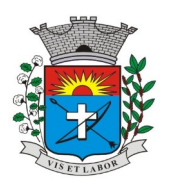

*Av. Siqueira Campos, 1430 – Centro – Praça Jornalista Mário Pacheco – CEP. 19.703-061 – Fone: (18) 3361-9100 CNPJ 44.547.305/0001-93 – Estância Turística de Paraguaçu Paulista – Estado de São Paulo*

*27*

De acordo com a utilização da plataforma são gerados automaticamente indicadores e estes são apresentados aos gestores, contendo, no mínimo os seguintes itens:

Porcentagem de resolução de documentos do setor;

Nota média dada para as resoluções e despachos do setor;

Porcentagem de leitura dos documentos recebidos do setor;

Assiduidade dos usuários na plataforma, separados individualmente por setores;

Quantificar por usuário o volume de documentos resolvidos atribuídos ao setor em que está lotado;

Pode-se escolher quais tipos de documentos vão para este indicador;

Acesso a uma página específica com um gráfico evolutivo dos setores, em formato de listagem, organizados hierarquicamente;

Também possui a capacidade de comparar a média de todos os setores com um setor em específico;

Permite também visualizar setores com demandas em aberto em determinado tipo de documento, possibilitando identificar gargalos em processo da organização;

Informações sobre consumo de recursos

Disponibilidade de consultar o consumo detalhado mensal, com no mínimo informações de quantidade de usuários, documentos gerados, volume total de anexos e documentos assinados;

Disponibilidade de acompanhar a economia estimada de recursos utilizados na tramitação física de documentos;

Disponibilidade de calcular o gasto total realizado com impressões mensais;

Disponibilidade de calcular o gasto total realizado com impressões baseado no preço da impressão/folha fornecido pela organização;

### **Informações de Auditoria**

Usuários delegados podem consultar a relação de eventos ocorridos dentro da plataforma, de modo a poder auditar as ações realizadas, compatível com a resolução nº 25 do CONARQ, item 6.4.4 que trata: "Um sistema tem que assegura que as informações da trilha de auditoria estejam disponíveis para inspeção, a fim de que uma ocorrência específica possa ser identificada e todas as informações correspondentes sejam claras e compreensíveis.";

Permitir exportar informações dos eventos em formato de dados (Ex. CSV);

## **Serviços Oferecidos**

### **Implantação**

Tem como objetivo colher os requisitos necessários, analisar os processos internos, adequá-los da melhor forma à plataforma e capacitar usuários sobre documentos eletrônicos;

#### **Condições Gerais**

Confidencialidade: Compromisso em não utilizar as informações confidenciais a que tiver acesso, para gerar benefício próprio exclusivo e/ou unilateral, presente ou futuro, ou para o uso de terceiros;

Compromisso em não repassar o conhecimento das informações confidenciais, responsabilizando-se por todas as pessoas que vierem a ter acesso as informações, por seu intermédio, e obrigando-se, assim, a ressarcir a ocorrência de qualquer dano e ou prejuízo oriundo de uma eventual quebra de sigilo das informações;

Todos os dados são exclusivamente de propriedade da contratante e serão disponibilizados na integralidade ao término do contrato em formato JSON e sem qualquer custo adicional. A contratada se responsabiliza pelo mantenimento e guarda segura destes dados durante a vigência do contrato;

Em caso de rescisão contratual, será disponibilizado um acesso para realizar a transferência dos arquivos dos servidores da contratada para servidores da contratante por tempo determinado. Estes arquivos consistem nos dados gerados pela plataforma, bem como seus anexos;

Os arquivos disponibilizados para cópia da contratante ficarão disponíveis por 30 dias corridos. Após esse período, todos os dados da contratante serão excluídos dos servidores da contratada;

O código fonte do programa é de exclusiva propriedade da Contratada e não será disponibilizado em nenhum momento; A partir da vigência da Lei 13.709/2018 (Lei Geral de Proteção de Dados – LGPD) a contratada adotará todas as providências necessárias ao adequado tratamento de dados pessoais, observando, dentre outros, os seguintes fundamentos previstos nesta legislação: o respeito a privacidade; à autodeterminação informativa; a liberdade de expressão, de informação, de comunicação e de opinião; a inviolabilidade da intimidade, da honra e da imagem; o desenvolvimento econômico e tecnológico e a inovação; a livre iniciativa, a livre concorrência e a defesa do consumidor e os direitos humanos, o libre desenvolvimento da personalidade, a dignidade e o exercício da cidadania pelas pessoas naturais;

#### **Suporte**

Suporte sem custos e ilimitado, via sistema de atendimento e respostas acessados dentro da própria ferramenta e avisos por e-mail e em formato de chat;

Suporte de segunda a sexta da 7h às 19h;

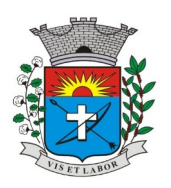

*Av. Siqueira Campos, 1430 – Centro – Praça Jornalista Mário Pacheco – CEP. 19.703-061 – Fone: (18) 3361-9100 CNPJ 44.547.305/0001-93 – Estância Turística de Paraguaçu Paulista – Estado de São Paulo*

*28*

SLA (Acordo de nível de serviço para atendimento online de suporte: Até 30 minutos – tempo para primeira resposta; Até 8 horas – retorno sobre prazo de conserto/adaptação de problema contado; Até 24 horas – retorno sobre prazo de conserto/adaptação de problema constatado;

### **Cessão de Uso da Plataforma**

O início da cessão de uso da plataforma é imediata após a homologação do cronograma de implantação pelo cliente, sendo disponibilizada todas as funções ao administrador do contrato em até 2 (dois) dias úteis após homologação; A locação mensal da plataforma inclui os serviços de implantação remota, treinamento nos primeiros 30 (trinta) dias e suporte técnico por toda duração contratual;

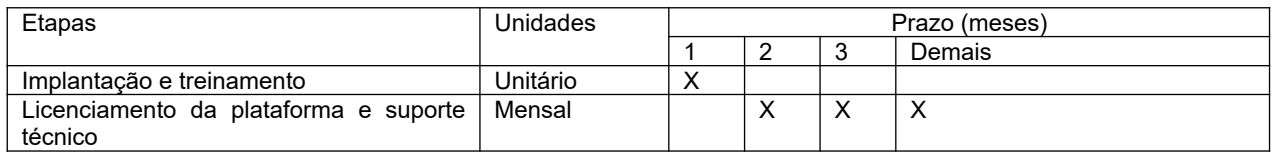

### **Boas práticas para contratação**

### **Da realização de prova de conceito**

A licitação é um processo administrativo com o objetivo de aquisição de serviços e produtos pela Administração Pública. Esta contratação é baseada em um termo de referência ou um projeto que permite que os interessados possam propriamente apresentar uma proposta condizente com o objeto exigido. De outro lado, nem sempre a proposta apresentada pelo licitante é suficiente para a Administração avaliar o objeto a ser fornecido pelo licitante, fazendo com que seja necessário, em algumas situações, que o licitante forneça uma amostra ou realize uma prova de conceito para a devida contratação. Podemos entender que a amostra é um bem, um produto, que será apresentado pelo licitante para a administração compradora com o objetivo de verificar se ele atende às exigências do Edital;

A prova de conceito, *proof of concept* ou POC já e aplicada diante de um objeto complexo, ou seja, busca verificar se a solução apresentada pelo licitante atende às exigências do ato convocatório, no que se refere à suas características, qualidade, funcionalidade, desempenho, níveis de serviços entre outros. Assim, a Prova de Conceito destina-se a permitir que a Administração confirme a efetiva adequação da proposta do licitante ao objeto exigido no processo licitatório;

A realização de prova de conceito ou à apresentação de amostra deve ocorrer na fase externa da licitação e apenas em relação ao licitante classificado em primeiro lugar, conforme determina o Tribunal de Contas da União (TCU) no Acórdão 2763/2013: " *Enunciado: A prova de conceito, meio para avaliação dos produtos ofertados, pode ser exigida do licitante provisoriamente classificado em primeiro lugar, mas não pode ser exigida como condição para habilitação, por inexistência de previsão legas";*

Assim, podemos entender que a Administração pode pedir a realização de uma prova de conceito ou mesmo apresentação de amostra para a efetiva verificação de atendimento da proposta do licitante às exigências do edital, entretanto tal exigência só pode ocorrer para o licitante classificado em primeiro lugar;

### Valores com Base no Orçamento:

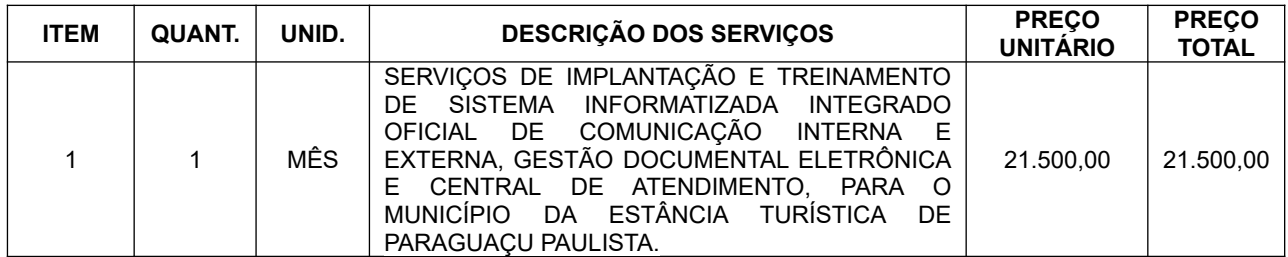

## Módulos base a serem utilizados

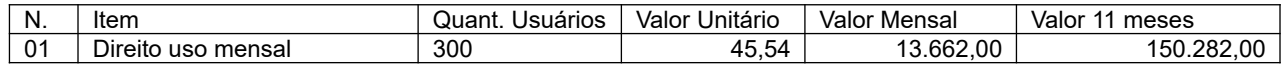

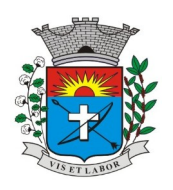

*Av. Siqueira Campos, 1430 – Centro – Praça Jornalista Mário Pacheco – CEP. 19.703-061 – Fone: (18) 3361-9100 CNPJ 44.547.305/0001-93 – Estância Turística de Paraguaçu Paulista – Estado de São Paulo*

#### *29*

### Módulos especialistas:

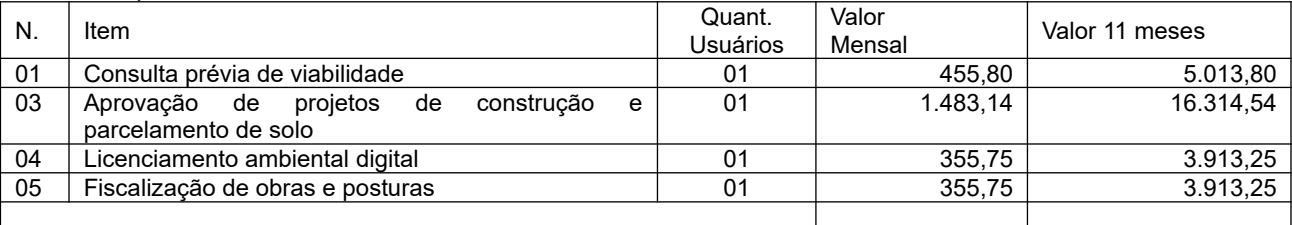

### **Valor estimado total 11 meses: R\$ 200.936,84**

### **Capacidade Técnica**

Considerando a necessidade de comprovação da capacidade técnica das proponentes, há necessidade da prova de conceito.

Havendo o aceite da proposta quanto ao valor e a regularidade da documentação de habilitação, o licitante classificado provisoriamente em primeiro lugar deverá passar por uma avaliação prática (prova de conceito), no prazo de 02 (dois) dias úteis contados a partir do primeiro dia útil subsequente à convocação realizada pelo pregoeiro e equipe de apoio, sem hipótese de prorrogação, sob pena de desclassificação, em local, dia e horário de início da apresentação definidos na convocação. A Prova de Conceito consistira em atendimento de no mínimo 100% dos itens, conforme segue:

### **Prova de Conceito**

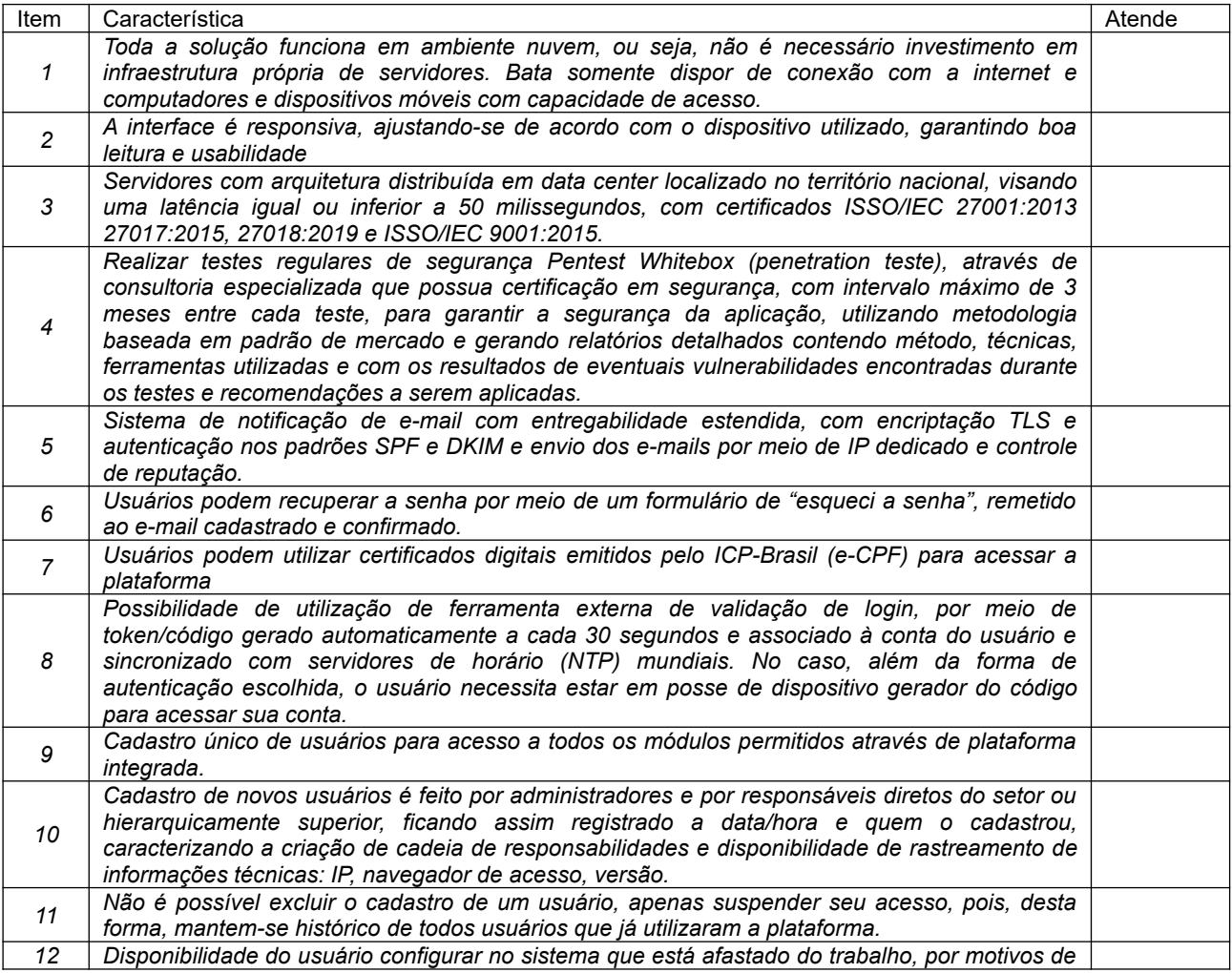

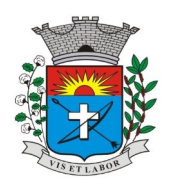

*Av. Siqueira Campos, 1430 – Centro – Praça Jornalista Mário Pacheco – CEP. 19.703-061 – Fone: (18) 3361-9100 CNPJ 44.547.305/0001-93 – Estância Turística de Paraguaçu Paulista – Estado de São Paulo*

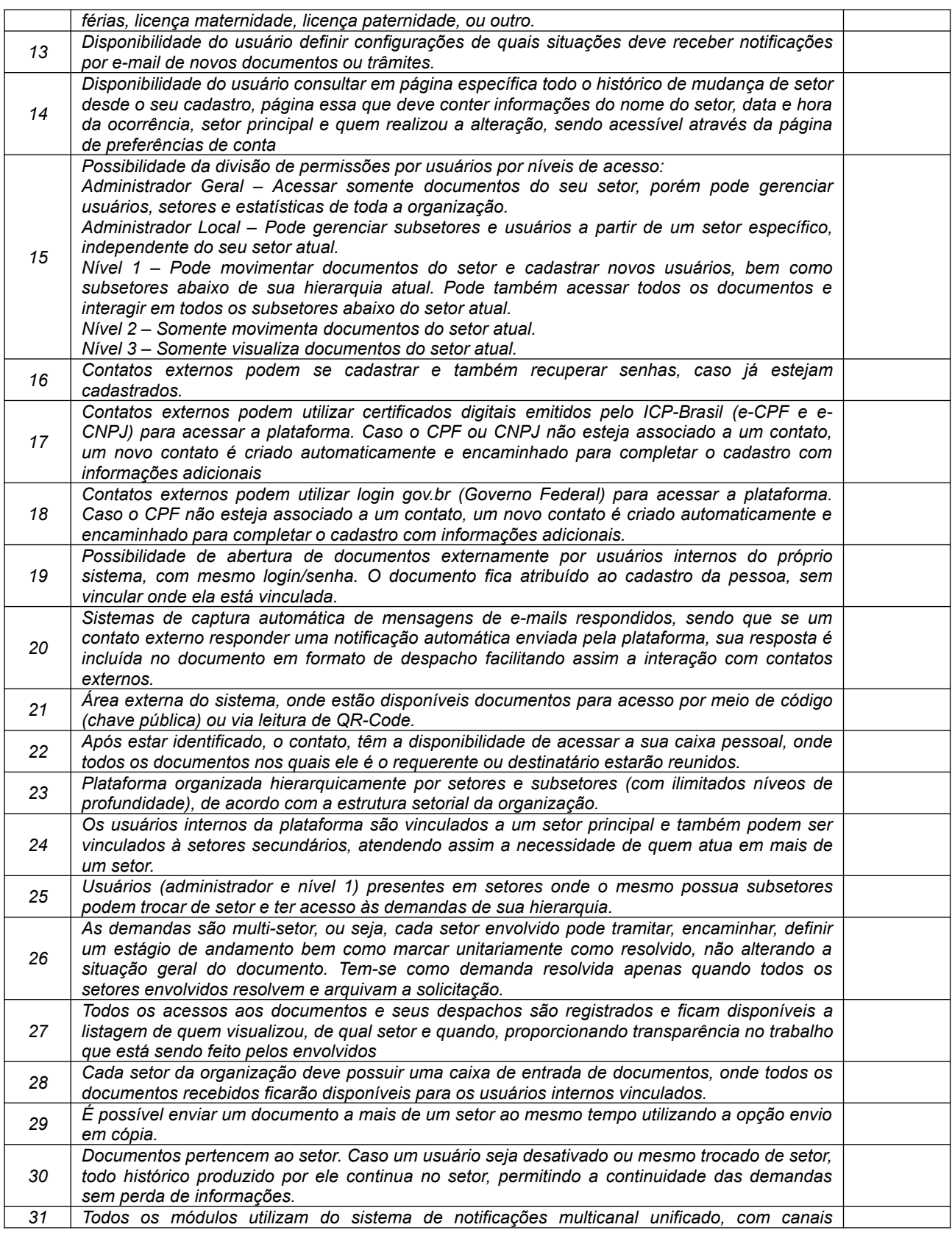

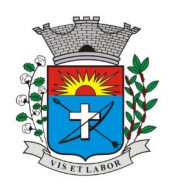

*Av. Siqueira Campos, 1430 – Centro – Praça Jornalista Mário Pacheco – CEP. 19.703-061 – Fone: (18) 3361-9100 CNPJ 44.547.305/0001-93 – Estância Turística de Paraguaçu Paulista – Estado de São Paulo*

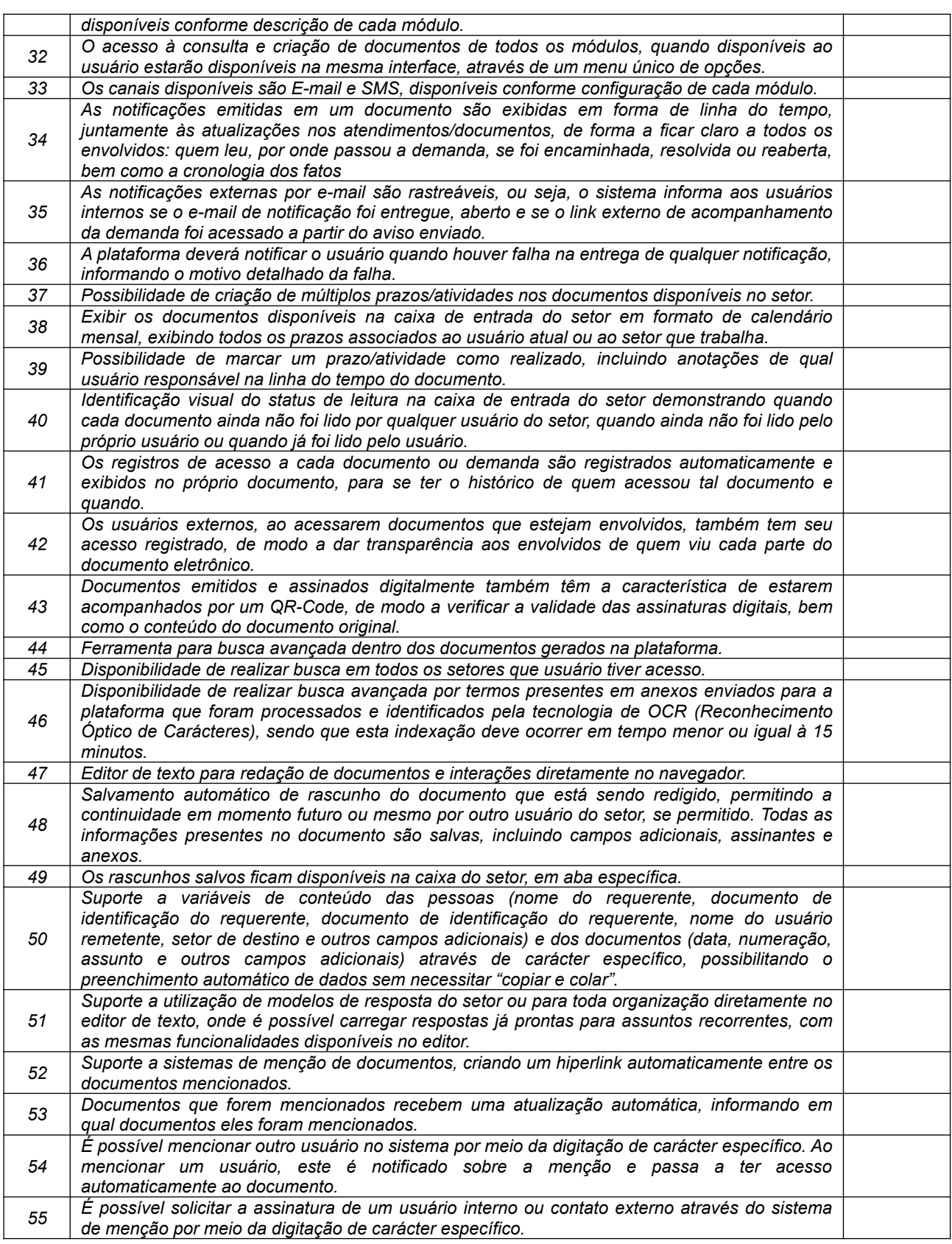

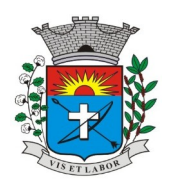

*Av. Siqueira Campos, 1430 – Centro – Praça Jornalista Mário Pacheco – CEP. 19.703-061 – Fone: (18) 3361-9100 CNPJ 44.547.305/0001-93 – Estância Turística de Paraguaçu Paulista – Estado de São Paulo*

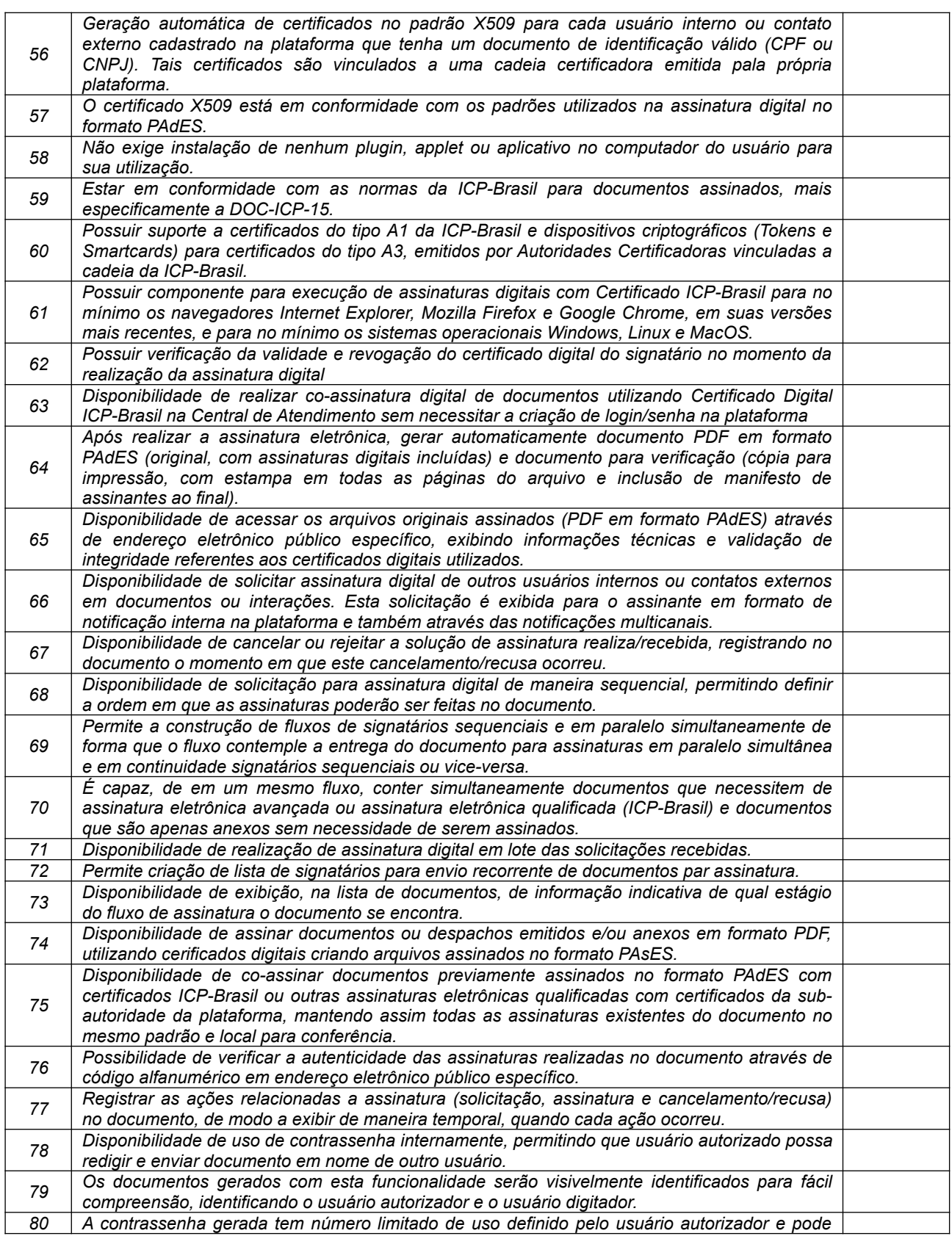

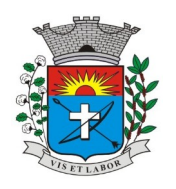

*Av. Siqueira Campos, 1430 – Centro – Praça Jornalista Mário Pacheco – CEP. 19.703-061 – Fone: (18) 3361-9100 CNPJ 44.547.305/0001-93 – Estância Turística de Paraguaçu Paulista – Estado de São Paulo*

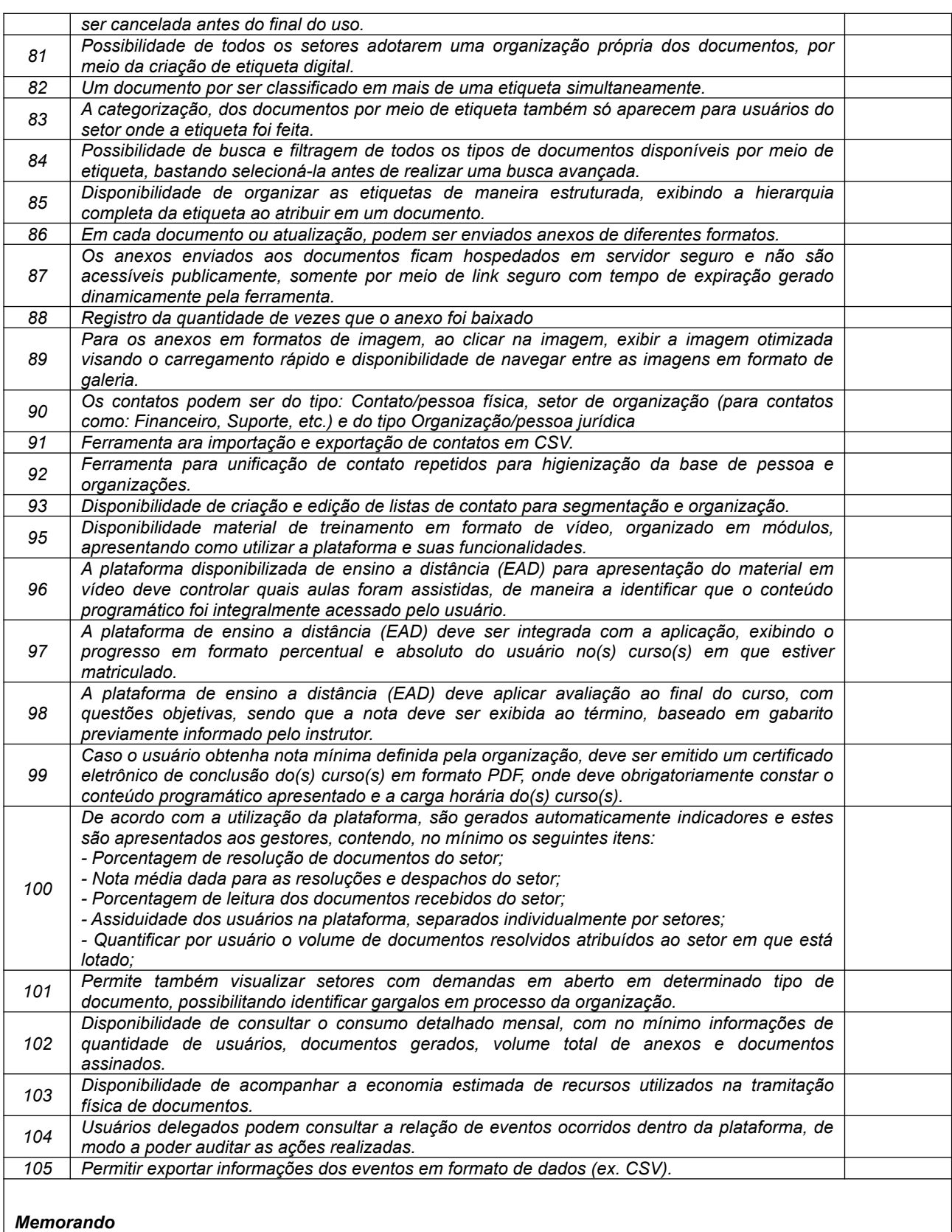

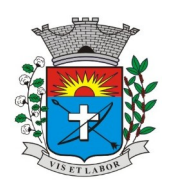

*Av. Siqueira Campos, 1430 – Centro – Praça Jornalista Mário Pacheco – CEP. 19.703-061 – Fone: (18) 3361-9100 CNPJ 44.547.305/0001-93 – Estância Turística de Paraguaçu Paulista – Estado de São Paulo*

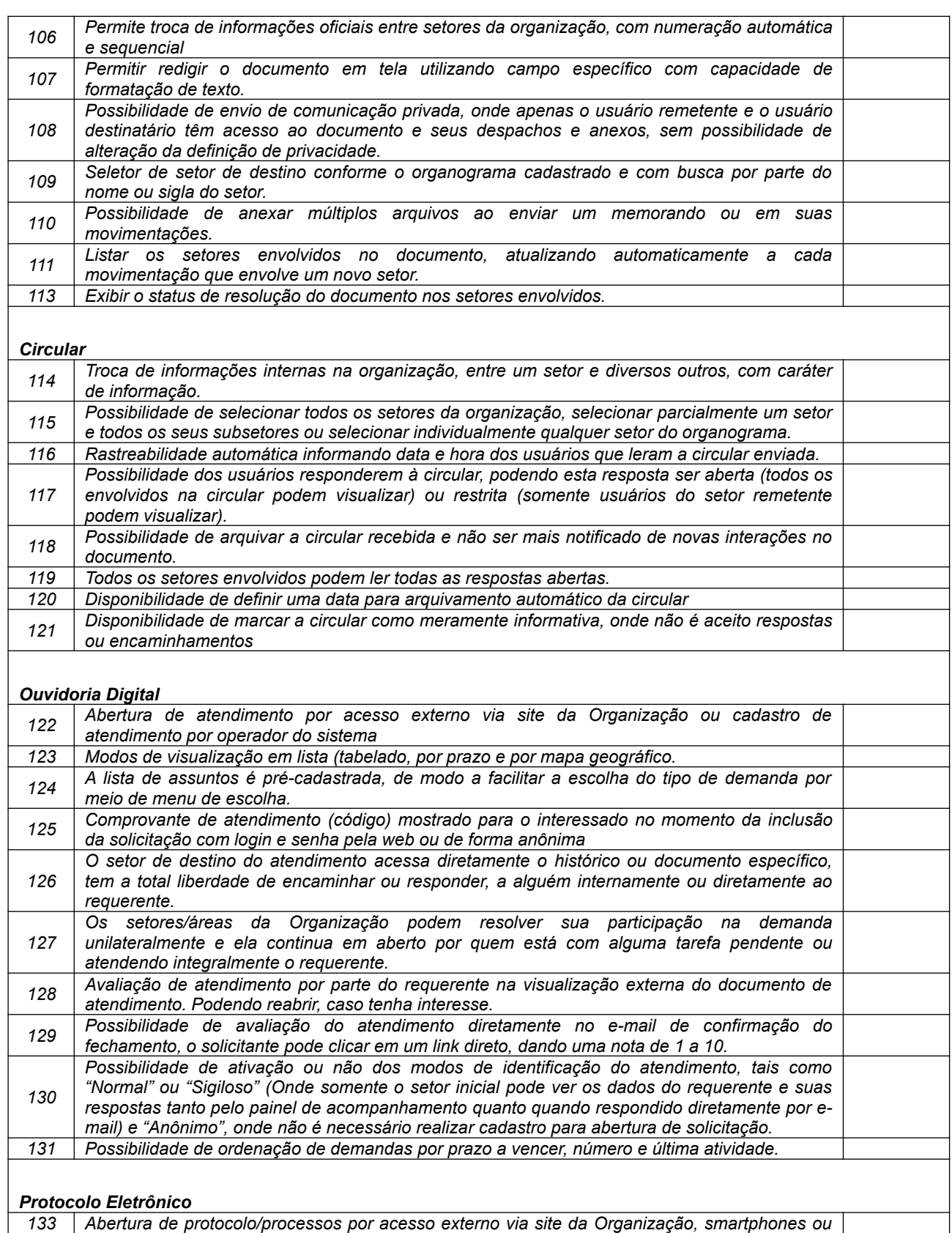

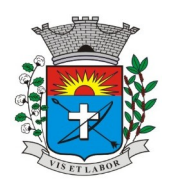

*Av. Siqueira Campos, 1430 – Centro – Praça Jornalista Mário Pacheco – CEP. 19.703-061 – Fone: (18) 3361-9100 CNPJ 44.547.305/0001-93 – Estância Turística de Paraguaçu Paulista – Estado de São Paulo*

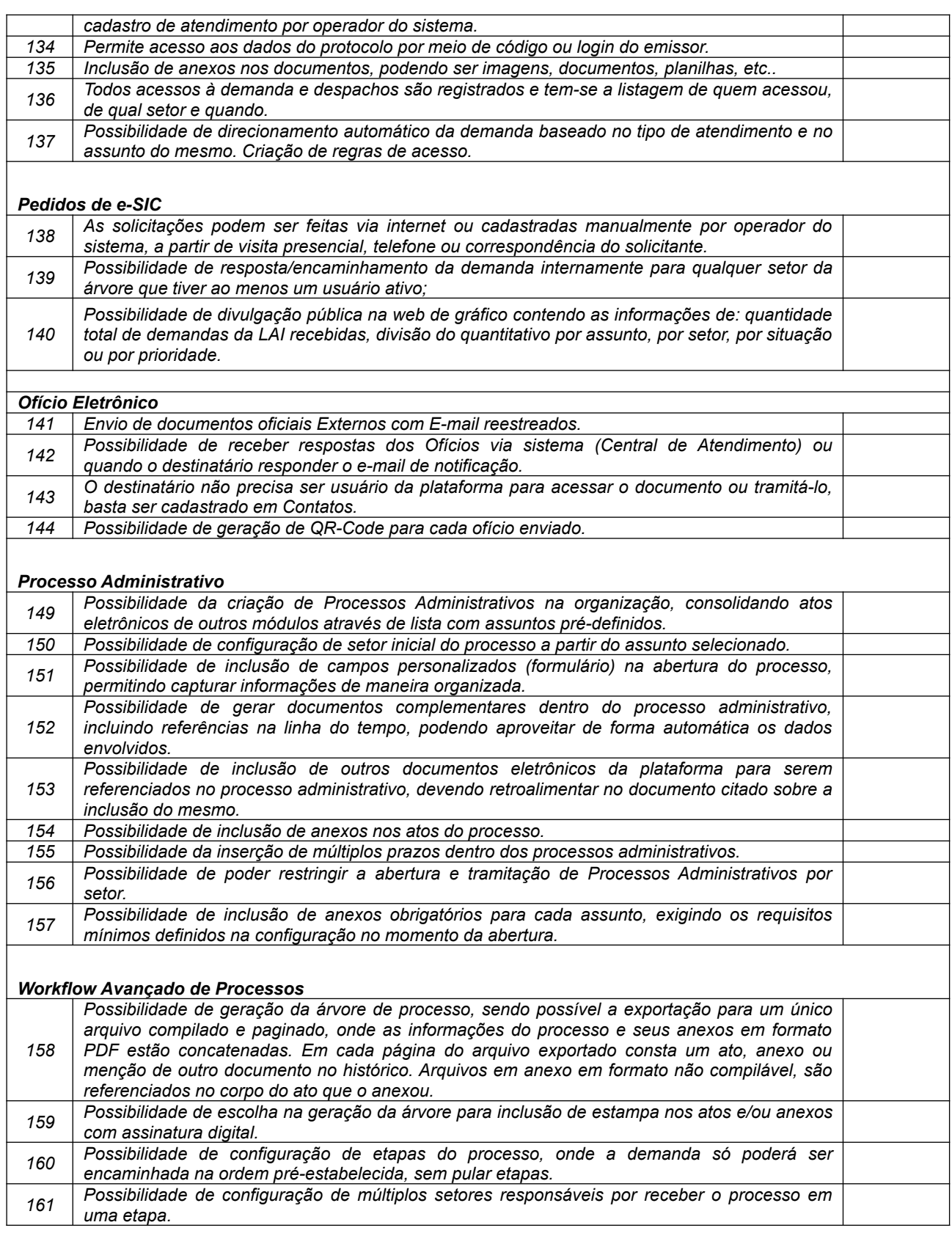

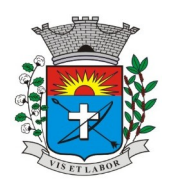

*Av. Siqueira Campos, 1430 – Centro – Praça Jornalista Mário Pacheco – CEP. 19.703-061 – Fone: (18) 3361-9100 CNPJ 44.547.305/0001-93 – Estância Turística de Paraguaçu Paulista – Estado de São Paulo*

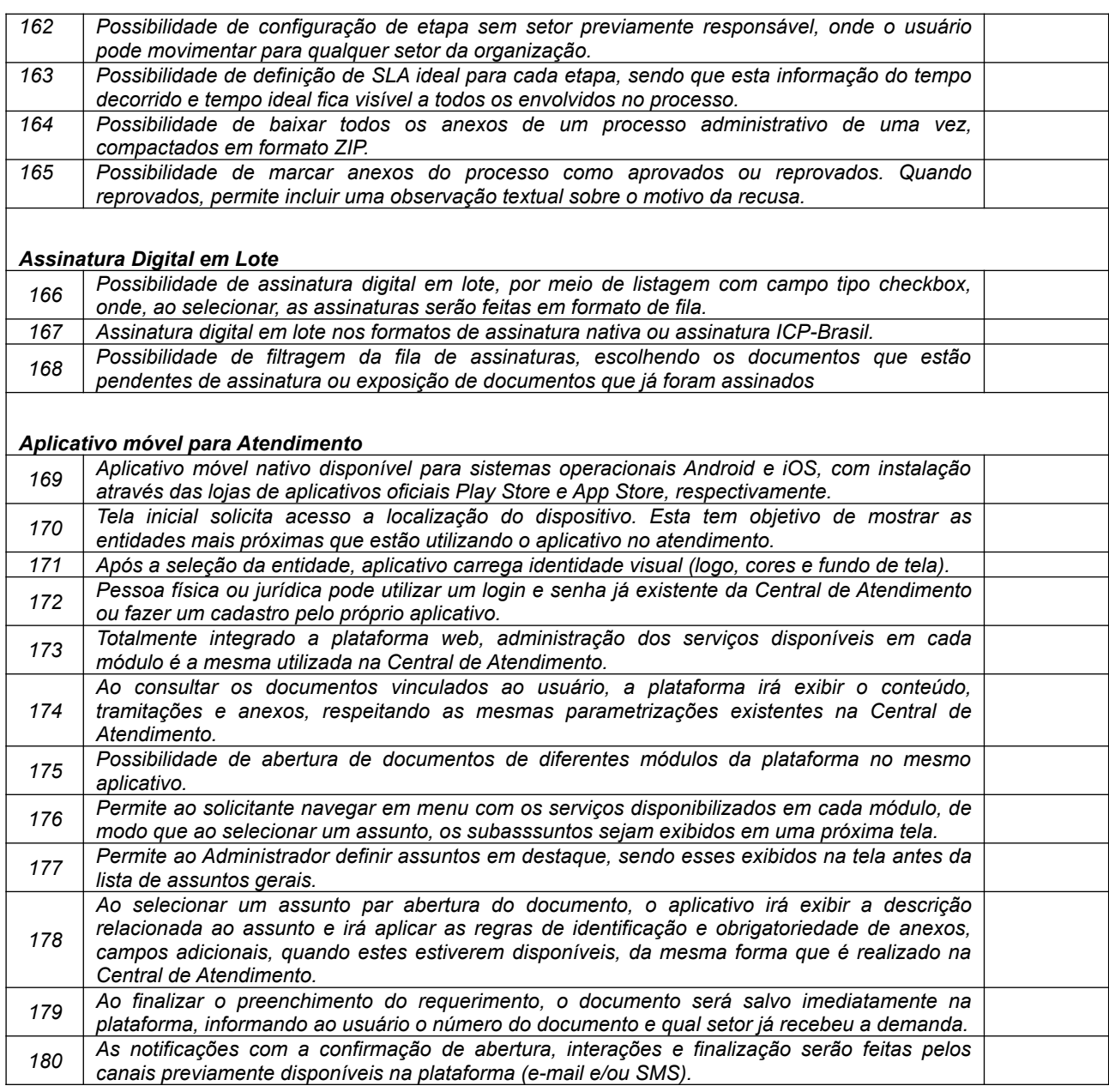

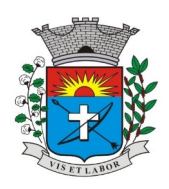

*Av. Siqueira Campos, 1430 – Centro – Praça Jornalista Mário Pacheco – CEP. 19.703-061 – Fone: (18) 3361-9100 CNPJ 44.547.305/0001-93 – Estância Turística de Paraguaçu Paulista – Estado de São Paulo*

*37*

## **ANEXO II - PROPOSTA DE PREÇOS (uso obrigatório por todos os proponentes)**

PREGÃO ELETRÔNICO Nº …./2022 PROCESSO Nº …./2022

OBJETO: **CONTRATAÇÃO DE EMPRESA ESPECIALIZADA, PARA PRESTAÇÃO DE SERVIÇOS DE LOCAÇÃO DE SISTEMA INFORMATIZADA INTEGRADO OFICIAL DE COMUNICAÇÃO INTERNA E EXTERNA, GESTÃO DOCUMENTAL ELETRÔNICA E CENTRAL DE ATENDIMENTO, PARA O MUNICÍPIO DA ESTÂNCIA TURÍSTICA DE PARAGUAÇU PAULISTA.**

A empresa ..............................., estabelecida na (endereço completo, telefone, fax e endereço eletrônico, se houver), inscrita no CNPJ sob nº ......................., neste ato representada por ............................., cargo, RG.................., CPF.................., (endereço), propõe fornecer a Prefeitura Municipal de Paraguaçu Paulista, em estrito cumprimento ao previsto no Edital de Pregão Eletrônico nº .../2022, conforme abaixo discriminado:

## **PROPOSTA**

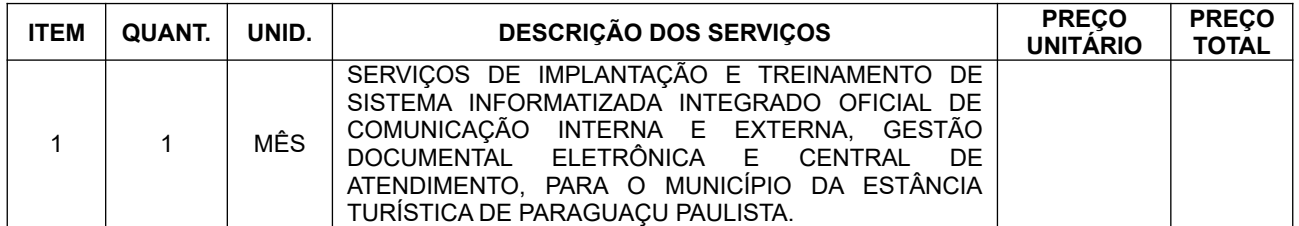

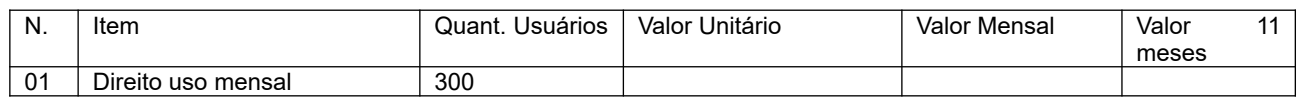

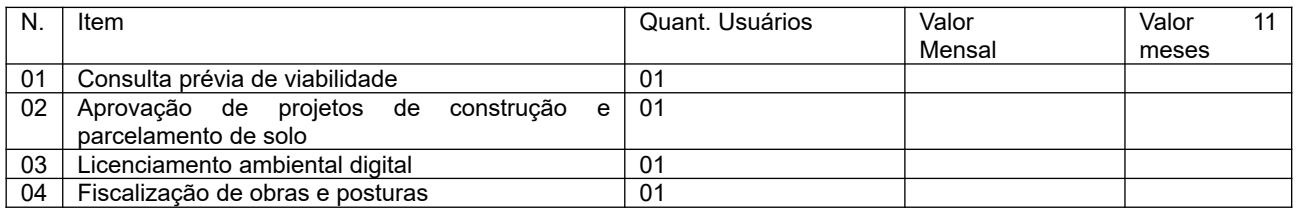

## **Valor Global R\$ …………………………...**

Nos preços ofertados já estão inclusos os tributos, fretes, taxas, seguros, encargos sociais, trabalhistas e todas as demais despesas necessárias ao fornecimento do objeto.

................., .............. de ................ de 2022.

.........................................… (nome, RG, cargo e assinatura do representante legal da licitante)

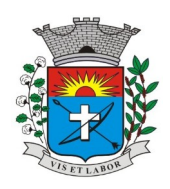

*Av. Siqueira Campos, 1430 – Centro – Praça Jornalista Mário Pacheco – CEP. 19.703-061 – Fone: (18) 3361-9100 CNPJ 44.547.305/0001-93 – Estância Turística de Paraguaçu Paulista – Estado de São Paulo*

*38*

## **ANEXO III - MODELO DE DECLARAÇÕES (FASE DE HABILITAÇÃO)**

**PREGÃO ELETRÔNICO Nº …./2022 PROCESSO Nº …../2022** 

Eu ......................... (nome completo), representante legal da empresa ...................... (denominação da pessoa jurídica), participante do Pregão referenciado realizado pelo Prefeitura de Paraguaçu Paulista, DECLARO, sob as penas da lei:

a) Nos termos do inciso V do artigo 27 da Lei Federal nº 8.666/1993 e alterações, que a empresa se encontra em situação regular perante o Ministério do Trabalho, no que se refere à observância do disposto no inciso XXXIII do artigo 7º da Constituição Federal;

b) (Para o caso de empresas em recuperação judicial): Estar ciente de que no momento da assinatura da Ata de Registro de Preço deverei apresentar cópia do ato de nomeação do administrador judicial ou se o administrador for pessoa jurídica, o nome do profissional responsável pela condução do processo e, ainda, declaração, relatório ou documento equivalente do juízo ou do administrador, de que o plano de recuperação judicial está sendo cumprido;

c) (Para o caso de empresas em recuperação extrajudicial): Estar ciente de que no momento da assinatura da Ata de Registro de Preços deverei apresentar comprovação documental de que as obrigações do plano de recuperação extrajudicial estão sendo cumpridas;

d) Que a empresa não possui quaisquer dos impedimentos previstos nos §§ 4º e seguintes todos do artigo 3º da Lei Complementar nº 123, de 14 de dezembro de 2006, e alterações, cujos termos declara conhecer na íntegra.

....................., ............ de ............................ de 2022.

 \_\_\_\_\_\_\_\_\_\_\_\_\_\_\_\_\_\_\_\_\_\_\_\_\_\_\_\_\_\_\_\_\_\_\_ Nome e assinatura do representante legal RG nº.............................

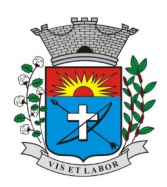

*Av. Siqueira Campos, 1430 – Centro – Praça Jornalista Mário Pacheco – CEP. 19.703-061 – Fone: (18) 3361-9100 CNPJ 44.547.305/0001-93 – Estância Turística de Paraguaçu Paulista – Estado de São Paulo*

*39*

### **ANEXO IV MINUTA DO CONTRATO TERMO CONTRATO N.º /2022**

**CONTRATO QUE ENTRE SI CELEBRAM A PREFEITURA MUNICIPAL DA ESTÂNCIA TURÍSTICA DE PARAGUAÇU PAULISTA, E A EMPRESA ......, (PREGÃO ELETRÔNICO N.º ..../2022)**

Por este instrumento particular, de um lado, a **Prefeitura Municipal da Estância Turística de Paraguaçu Paulista**, pessoa jurídica de direito público, com sede a Av. Siqueira Campos nº1.430, inscrita no CNPJ sob o nº44.547.305/0001- 93, representada neste ato pelo Sr. **Antonio Takashi Sasada**, residente à Rua Caramuru, n.º 23, Centro, portador da Cédula de Identidade RG. n.º 18.347.608-6 e do CPF n.º 099.786.208-42, de ora em diante denominada simplesmente **CONTRATANTE** e, de outro lado, a empresa .......**,** com sede na .... n.º ...., na cidade de ........, no estado de ........., inscrita no CNPJ/MF sob n.º ........, neste ato representado por seu representante Sr. ........., portador da cédula de identidade n.º ........., e do CPF n.º ..........., doravante simplesmente **CONTRATADA**, têm entre si, justo e acordado celebrar o presente termo de Contrato lavrado nos autos do Processo n.º ........./2022, **PREGÃO ELETRÔNICO N.º ....../2022**, objetivando a **CONTRATAÇÃO DE EMPRESA ESPECIALIZADA, PARA PRESTAÇÃO DE SERVIÇOS DE LOCAÇÃO DE SISTEMA INFORMATIZADA INTEGRADO OFICIAL DE COMUNICAÇÃO INTERNA E EXTERNA, GESTÃO DOCUMENTAL ELETRÔNICA E CENTRAL DE ATENDIMENTO, PARA O MUNICÍPIO DA ESTÂNCIA TURÍSTICA DE PARAGUAÇU PAULISTA**, sujeitando-se as partes ao estabelecido pela Lei Federal n.º 10.520, de 17 de julho de 2002, Decreto Municipal n.º 4.536, de 25 de novembro de 2005, Lei Federal n.º 8.666, de 21 de junho de 1993, atualizadas pelas Leis nºs 8.883 de 08 de junho de 1994, 9.032 de 28 de abril de 1995 e alterações da Lei n.º 9.648 de 27 de maio de 1998, cujo objeto, obrigações e demais especificações, se apresentam nas cláusulas a seguir enunciadas, que as partes, mutuamente, aceitam e outorgam, e, por si e seus sucessores, prometem fielmente cumprir e respeitar.

## **DO OBJETO**

### **CLÁUSULA PRIMEIRA:**

Constitui objeto deste ajuste, a **CONTRATAÇÃO DE EMPRESA ESPECIALIZADA, PARA PRESTAÇÃO DE SERVIÇOS DE LOCAÇÃO DE SISTEMA INFORMATIZADA INTEGRADO OFICIAL DE COMUNICAÇÃO INTERNA E EXTERNA, GESTÃO DOCUMENTAL ELETRÔNICA E CENTRAL DE ATENDIMENTO, PARA O MUNICÍPIO DA ESTÂNCIA TURÍSTICA DE PARAGUAÇU PAULISTA**, conforme ANEXO I – Termo de referência, e de acordo com a proposta apresentada no Pregão Eletrônico n.º .../2022, datado de ..., que passa a fazer parte integrante deste Contrato, como se aqui tivesse transcrita, sendo de perfeito conhecimento das partes contratantes.

**PARÁGRAFO PRIMEIRO** – O início da execução dos serviços deverá ocorrer em até 10 (dez) dias da data da emissão da ordem de serviços.

### **CLÁUSULA II – DO PREÇO E DOS ACRÉSCIMOS E/OU SUPRESSÕES**

2.1 - Em contrapartida, pelos serviços descritos na cláusula primeira deste instrumento, a CONTRATANTE pagará à CONTRATADA **o valor global de R\$ ... (..).**

**2.1. O Valor da Implantação R\$ ….., será pago em até 10 (dez) dias, após a implantação.**

**2.2 . O valor mensal R\$ ..., sendo pago mensalmente em até 10 (dez) dias, o mês vencido, como segue:**

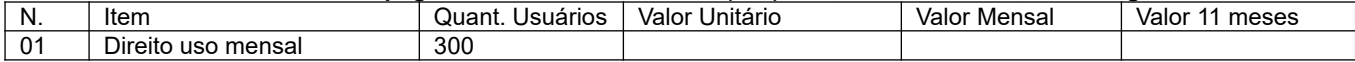

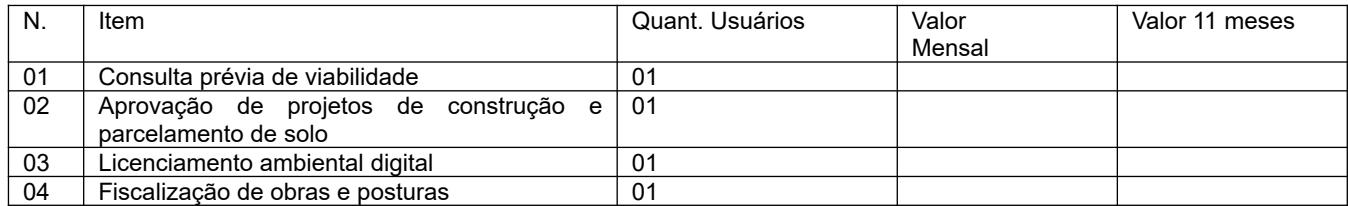

2.2.1 **O primeiro pagamento (mensal)** será 30 dias após instalação (em pleno funcionamento).

**2.2 -** A CONTRATADA fica obrigada a aceitar, nas mesmas condições contratuais, os acréscimos ou supressões que se fizerem necessários no objeto do presente CONTRATO, dentro dos limites previstos o § 1º do Artigo 65 da Lei nº 8.666/93.

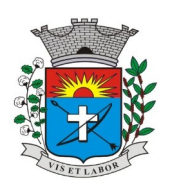

*Av. Siqueira Campos, 1430 – Centro – Praça Jornalista Mário Pacheco – CEP. 19.703-061 – Fone: (18) 3361-9100 CNPJ 44.547.305/0001-93 – Estância Turística de Paraguaçu Paulista – Estado de São Paulo*

*40*

## **CLÁUSULA III – DO PAGAMENTO E DOS ENCARGOS CONTRATUAIS**

3.1 - **Os pagamentos serão efetuados conforme cronograma de pagamento, termo de referência, sendo pagos até 10 (dez) dias após ateste**, do Departamento de Indústria, Comércio e Serviços, mediante a apresentação de Nota Fiscal de Prestação de Serviços/Fatura;

3.1.1 - Na apresentação da Nota Fiscal deverá apresentar juntamente Guias de Recolhimento do INSS, FGTS, ISS, calculadas e recolhidas na forma da legislação pertinente e comprovante de pagamento dos funcionários, referente ao mês anterior dos serviços prestados,

3.1.2 - A não apresentação das comprovações indicadas no item anterior assegura à Prefeitura o direito de sustar o pagamento respectivo ou os pagamentos seguintes.

**PARÁGRAFO PRIMEIRO –** Não serão efetuados quaisquer pagamentos à CONTRATADA enquanto perdurar pendência de liquidação de obrigações em virtude de penalidades ou inadimplência contratual.

**PARÁGRAFO SEGUNDO –** A liberação do pagamento ficará condicionada a consulta prévia, para verificação da situação da CONTRATADA em relação às condições de habilitação e qualificação exigidas na licitação, cujo resultado será impresso e juntado aos autos do processo.

**PARÁGRAFO TERCEIRO –** A CONTRATANTE pagará a(s) Nota(s) Fiscal(is) / Fatura(s) somente à CONTRATADA, vedada sua negociação com terceiros ou sua colocação em cobrança bancária.

**PARÁGRAFO QUARTO –** A empresa CONTRATADA deverá fazer constar na(s) Nota(s) Fiscal(is) / Fatura(s) correspondente(s), emitida(s) sem rasura, e em letra legível, o número de sua conta corrente, o nome do Banco e a respectiva Agência.

**PARÁGRAFO QUINTO** – A comissão fiscalizadora da CONTRATANTE somente atestará a execução dos serviços e liberará a(s) Nota(s) Fiscal(is) / Fatura(s) para pagamento, quando cumpridas, pela CONTRATADA, todas as condições pactuadas e cumpridas eventuais pendências.

**PARÁGRAFO SEXTO –** Havendo erro na(s) Nota(s) Fiscal(is) / Fatura(s) ou circunstâncias que impeçam a liquidação da despesa, a mesma será devolvida e o pagamento ficará pendente até que a CONTRATADA providencie as medidas saneadoras. Nesta hipótese, o prazo para pagamento iniciar-se-á após a regularização da situação ou reapresentação de novo documento fiscal, não acarretando qualquer ônus para a CONTRATANTE.

**PARÁGRAFO SÉTIMO –** O não-pagamento nos prazos previstos acarretará à CONTRATANTE, multa moratória de 0,03% (três centésimos por cento) do valor da parcela devida, a ser aplicado por dia de atraso até o do efetivo pagamento.

**PARÁGRAFO OITAVO –** Os pagamentos serão efetuados por etapas de serviços executados, de acordo com o cronograma físico-financeiro e planilha orçamentária apresentada neste processo licitatório e aprovada pela Comissão de Licitação, não admitindo-se em nenhuma hipótese o pagamento de materiais entregues na obra.

**PARÁGRAFO NONO –** Para efeito de pagamento das etapas de serviços executados, será observado o que estabelecem as legislações vigentes do INSS e FGTS quanto aos procedimentos de retenção, recolhimento e fiscalizações relativas aos encargos previdenciários.

3.2 - A CONTRATADA é responsável por todas as providências e obrigações referentes à legislação específica de acidentes de trabalho quando de ocorrências em que forem vítimas os seus funcionários, no desempenho dos serviços ou em conexão com eles.

**PARÁGRAFO PRIMEIRO –** A CONTRATADA, como única e exclusiva responsável pela execução dos serviços objeto do presente contrato, responde civil e criminalmente por todos os danos, perdas e prejuízos que, por dolo ou culpa sua, de seus empregados, prepostos ou terceiros, no exercício de suas atividades, vier, direta ou indiretamente, causar ou provocar à CONTRATANTE ou a terceiros.

**PARÁGRAFO SEGUNDO –** À CONTRATADA caberá as despesas peculiares às empreitadas globais, notadamente serviços gerais, transporte horizontal e vertical, mão de obra e materiais, inclusive para instalações provisórias, e todos os encargos sociais, trabalhistas, previdenciários e fiscais decorrentes, bem como as relativas aos registros junto ao CREA. Cabe ainda à Contratada, por todo o período de execução das obras, manter os seguros que por Lei se tornarem exigíveis.

**PARÁGRAFOS TERCEIROS –** Por se tratar de empreitada por preço global, os preços contratados constituirão a única e completa remuneração pelos serviços contratados no período estabelecido, estando incluído nos mesmos os custos com os encargos relacionados no parágrafo anterior ou quaisquer outras despesas adicionais. A inadimplência da CONTRATADA com referência aos mesmos não transfere à CONTRATANTE a responsabilidade por seu pagamento, nem poderá onerar o objeto do contrato.

## **CLÁUSULA IV – DO REAJUSTE DE PREÇOS**

4.1 - Os preços contratados poderão ser reajustados no final de cada 12 (doze) meses, por força do disposto no artigo 28 "caput" da lei Federal n.º 9.069/95, com base na variação acumulada do Índice IPCA, verificado a partir da assinatura do contrato, sujeita a alterações estipuladas pelo Governo Federal.

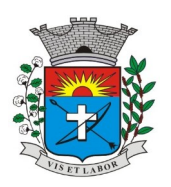

*Av. Siqueira Campos, 1430 – Centro – Praça Jornalista Mário Pacheco – CEP. 19.703-061 – Fone: (18) 3361-9100 CNPJ 44.547.305/0001-93 – Estância Turística de Paraguaçu Paulista – Estado de São Paulo*

*41*

## **CLÁUSULA V – DOS PRAZOS DE INÍCIO E TÉRMINO**

5.1 -O prazo de vigência do presente contrato é de **até 12 (doze) meses,** iniciando-se a partir da assinatura e podendo ser prorrogado no interesse da Administração.

## **CLÁUSULA VI – DA DOTAÇÃO E DA DESPESA**

6.1 - As despesas provenientes da presente Licitação, serão cobertas pelas seguintes dotações orçamentarias:

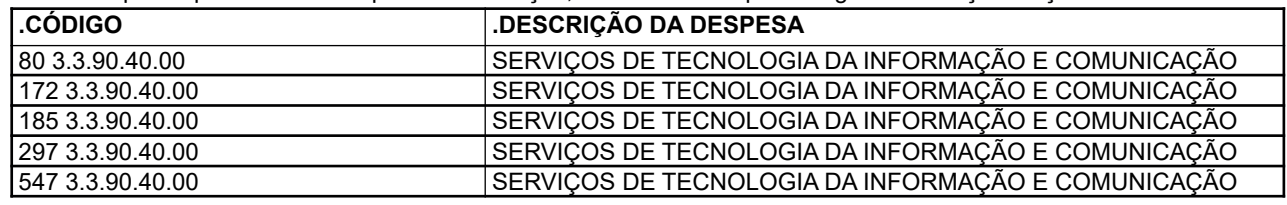

## **CLÁUSULA VII – DA RESCISÃO CONTRATUAL E DA CLÁUSULA PENAL**

7.1 - Pela inexecução total ou parcial das obrigações decorrentes da execução do objeto contratado**,** a CONTRATANTE, garantida a prévia e ampla defesa, poderá aplicar à CONTRATADA, segundo a extensão da falta ensejada, as seguintes sanções, observado o disposto nos §§ 2º e 3º do artigo 87 da Lei nº 8.666/93.

I – Advertência, por escrito.

II – Multa.

III – Suspensão temporária do direito de participar de licitações e impedimento de contratar com a Administração Pública Local, por prazo não superior a 02 (dois) anos.

IV – Declaração de inidoneidade para licitar ou contratar com a Administração Pública.

**PARÁGRAFO PRIMEIRO –** Será aplicado multa de *0,03 %* (três centésimos por cento) por dia de atraso na execução dos serviços, incidentes sobre o valor do serviço a que se referir a infração, devida em dobro a partir do *décimo* dia de atraso até o *trigésimo* dia, quando a CONTRATANTE poderá decidir pela continuidade da multa ou rescisão contratual, aplicando-se na hipótese de rescisão apenas a multa prevista no Parágrafo Segundo, sem prejuízo da aplicação das demais cominações legais.

**PARÁGRAFO SEGUNDO –** Será aplicada multa de *20%* (vinte por cento) do valor do contrato, nas hipóteses de rescisão contratual por inexecução parcial ou total do contrato, ou quando o atraso ultrapassar o prazo limite de trinta dias, estabelecido no Parágrafo Primeiro.

**PARÁGRAFO TERCEIRO –** O valor correspondente a qualquer multa aplicada à CONTRATADA**,** respeitado o princípio do contraditório e da ampla defesa, deverá ser depositado no prazo máximo de 10 (dez) dias, após o recebimento da notificação, na forma definida pela legislação, em favor da **PREFEITURA MUNICIPAL DE PARAGUAÇU PAULISTA**, ficando a CONTRATADA obrigada a comprovar o pagamento, mediante a apresentação da cópia do recibo do depósito efetuado.

**PARÁGRAFO QUARTO –** Decorrido o prazo de 10 (dez) dias para recolhimento da multa, o débito será acrescido de 1% (um por cento) de juros de mora por mês/fração, inclusive referente ao mês da quitação/consolidação do débito, limitado o pagamento com atraso em até 60 (sessenta) dias após a data da notificação, após o que, o débito poderá ser cobrado judicialmente.

**PARÁGRAFO QUINTO –** No caso de a CONTRATADA ser credora de valor suficiente ao abatimento da dívida, a

CONTRATANTE poderá proceder ao desconto da multa devida na proporção do crédito.

**PARÁGRAFO SEXTO –** Se a multa aplicada for superior ao total dos pagamentos eventualmente devidos, a CONTRATADA responderá pela sua diferença, podendo esta ser cobrada judicialmente.

**PARÁGRAFO SÉTIMO –** As multas não têm caráter indenizatório e seu pagamento não eximirá a CONTRATADA de ser acionada judicialmente pela responsabilidade civil decorrente das infrações cometidas junto a CONTRATANTE, inclusive com a possibilidade de exigir perdas e danos.

## **CLÁUSULA VIII – DA LEGISLAÇÃO APLICÁVEL**

8.1 – Aplica-se à execução do presente contrato e à interpretação dos casos omissos a Lei Federal n.º 8.666/93, com as modificações que lhe foram introduzidas posteriormente pelas Leis 8.883/94 e 9.648/98.

## **CLÁUSULA IX – DO FORO**

9.1 - Será competente o Foro da Comarca da Estância Turística de Paraguaçu Paulista, Estado de São Paulo, para dirimir quaisquer pendências desta contratação e instrumento pertinente, com a exclusão de qualquer outro. E, por estarem ambas as partes de pleno acordo com as disposições estabelecidas neste instrumento contratual, o qual faz parte integrante a proposta do CONTRATADO, aceitam cumprir fielmente as normas legais e regulamentares, assinando o presente Contrato em 03 (três) vias de igual efeito e teor na presença de duas testemunhas abaixo indicadas.

Estância Turística de Paraguaçu Paulista, ..... de ..... de 2022

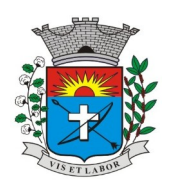

*Av. Siqueira Campos, 1430 – Centro – Praça Jornalista Mário Pacheco – CEP. 19.703-061 – Fone: (18) 3361-9100 CNPJ 44.547.305/0001-93 – Estância Turística de Paraguaçu Paulista – Estado de São Paulo*

*42*

Prefeitura Municipal da Estância Turística de Paraguaçu Paulista - CONTRATANTE **Antonio Takashi Sasada** Prefeito Municipal

................................................ – **CONTRATADA .........................................**

TESTEMUNHAS:

A) ............................................... B) ............................................... R.G. .........................................… R.G. ...........................................

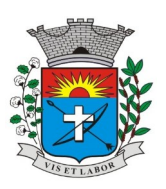

*Av. Siqueira Campos, 1430 – Centro – Praça Jornalista Mário Pacheco – CEP. 19.703-061 – Fone: (18) 3361-9100 CNPJ 44.547.305/0001-93 – Estância Turística de Paraguaçu Paulista – Estado de São Paulo*

*43*

### **TERMO DE CIÊNCIA E DE NOTIFICAÇÃO (CONTRATOS)**

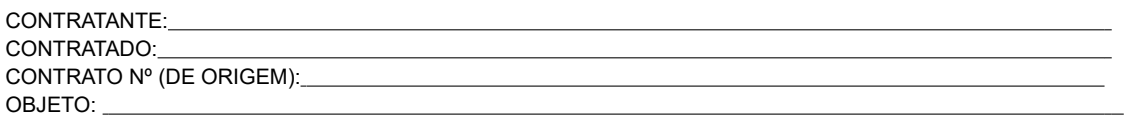

Pelo presente TERMO, nós, abaixo identificados:

### **1. Estamos CIENTES de que:**

a) o ajuste acima referido, seus aditamentos, bem como o acompanhamento de sua execução contratual, estarão sujeitos a análise e julgamento pelo Tribunal de Contas do Estado de São Paulo, cujo trâmite processual ocorrerá pelo sistema eletrônico;

b) poderemos ter acesso ao processo, tendo vista e extraindo cópias das manifestações de interesse, Despachos e Decisões, mediante regular cadastramento no Sistema de Processo Eletrônico, em consonância com o estabelecido na Resolução nº 01/2011 do TCESP;

c) além de disponíveis no processo eletrônico, todos os Despachos e Decisões que vierem a ser tomados, relativamente ao aludido processo, serão publicados no Diário Oficial do Estado, Caderno do Poder Legislativo, parte do Tribunal de Contas do Estado de São Paulo, em conformidade com o artigo 90 da Lei Complementar nº 709, de 14 de janeiro de 1993, iniciando-se, a partir de então, a contagem dos prazos processuais, conforme regras do Código de Processo Civil;

d) as informações pessoais dos responsáveis pela contratante e e interessados estão cadastradas no módulo eletrônico do "Cadastro Corporativo TCESP – CadTCESP", nos termos previstos no Artigo 2º das Instruções nº01/2020, conforme "Declaração(ões) de Atualização Cadastral" anexa (s);

e) é de exclusiva responsabilidade do contratado manter seus dados sempre atualizados.

### **2. Damo-nos por NOTIFICADOS para:**

a) O acompanhamento dos atos do processo até seu julgamento final e consequente publicação;

b) Se for o caso e de nosso interesse, nos prazos e nas formas legais e regimentais, exercer o direito de defesa, interpor recursos e o que mais couber.

#### **LOCAL e DATA:**

### **AUTORIDADE MÁXIMA DO ÓRGÃO/ENTIDAD E :**

Nome: Antonio Takashi Sasada Cargo: Prefeito Municipal CPF: 099.786.208-42

### **RESPONSÁVEIS PELA HOMOLOGAÇÃO DO CERTAME OU RATIFICAÇÃO DA DISPENSA/INEXIGIBILIDADE DE LICITAÇÃO:**

Nome: Antonio Takashi Sasada Cargo: Prefeito Municipal CPF: 099.786.208-42 Assinatura:

### **RESPONSÁVEIS QUE ASSINARAM O AJUSTE:**

**Pelo contratante:** Nome: Antonio Takashi Sasada Cargo: Prefeito Municipal CPF: 099.786.208-42 Assinatura:

#### **Pela contratada:**

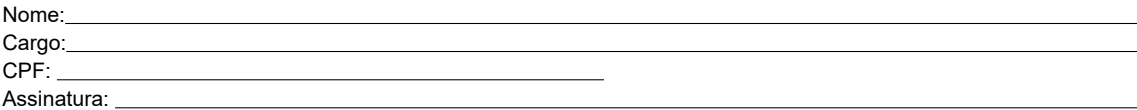

#### **ORDENADOR DE DESPESAS DA CONTRATANTE:**

Nome: Dênis Roberto Victorino da Silva Cargo: Diretor do Departamento de Finanças CPF: 382.980.778-30 Assinatura:

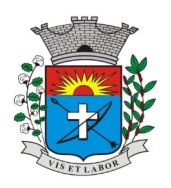

*Av. Siqueira Campos, 1430 – Centro – Praça Jornalista Mário Pacheco – CEP. 19.703-061 – Fone: (18) 3361-9100 CNPJ 44.547.305/0001-93 – Estância Turística de Paraguaçu Paulista – Estado de São Paulo*

*44*

### **GESTOR(ES) DO CONTRATO:**

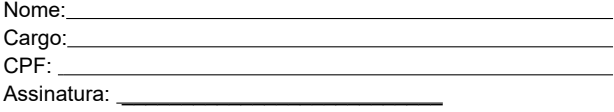

#### **DEMAIS RESPONSÁVEIS:**

Tipo de ato sob sua responsabilidade: **coordenação, acompanhamento, monitoramento, avaliação e fiscalização** Nome: Cargo:

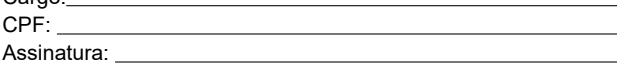

Tipo de ato sob sua responsabilidade: **Processo Licitatório** Nome: Ricardo Cordeiro Custódio Cargo: Assessor de Gabinete CPF: 294.133.848-94 Assinatura:

Tipo de ato sob sua responsabilidade: **Prestação de Contas** Nome: Tatiane dos Santos Correa Cargo: Diretora do Departamento de Planejamento CPF: 340.773.848-00 Assinatura:

Tipo de ato sob sua responsabilidade: **Parecer Jurídico** Nome: Marcelo Alessandro Berto Cargo: Diretor do Departamento de Assuntos Jurídicos CPF: 206.685.048-97 Assinatura:

Tipo de ato sob sua responsabilidade: **atribuições previstas em atos legais ou administrativos e de interessados relacionados a processos de competência deste Tribunal** Nome: Antonio Takashi Sasada Cargo: Prefeito Municipal CPF: 099.786.208-42 Assinatura: